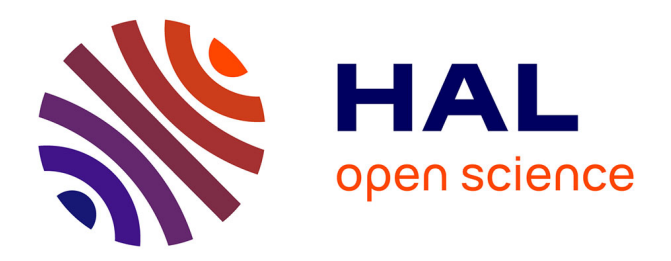

### **Le blaireau Européen (Meles meles L.). Protocole de description des terriers pour l'étude de l'habitat et des populations**

François F. Lebourgeois

#### **To cite this version:**

François F. Lebourgeois. Le blaireau Européen (Meles meles L.). Protocole de description des terriers pour l'étude de l'habitat et des populations. [Rapport Technique] Université de Lorraine, AgroParis-Tech, INRAE, Silva; Groupe d'Etudes des Mammifères de Lorraine. 2021, 32 p. hal-03113778

### **HAL Id: hal-03113778 <https://agroparistech.hal.science/hal-03113778>**

Submitted on 18 Jan 2021

**HAL** is a multi-disciplinary open access archive for the deposit and dissemination of scientific research documents, whether they are published or not. The documents may come from teaching and research institutions in France or abroad, or from public or private research centers.

L'archive ouverte pluridisciplinaire **HAL**, est destinée au dépôt et à la diffusion de documents scientifiques de niveau recherche, publiés ou non, émanant des établissements d'enseignement et de recherche français ou étrangers, des laboratoires publics ou privés.

# Le blaireau Européen

Meles meles L.

Protocole de description des terriers pour l'étude de l'habitat et des populations

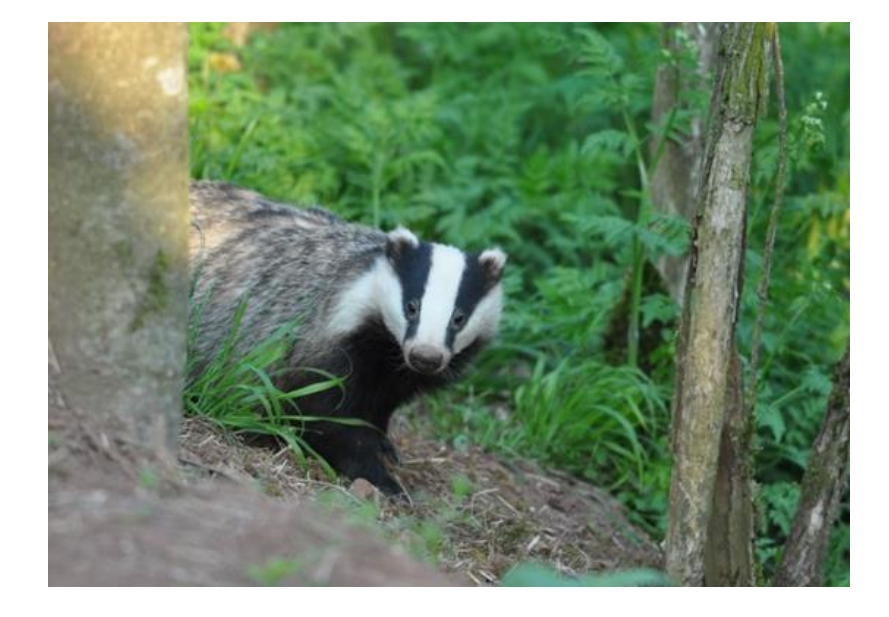

#### François Lebourgeois

Université de Lorraine - AgroParisTech – INRAE - Silva

Groupe d'Études des Mammifères de Lorraine

Janvier 2021

#### Comment citer ce document :

Lebourgeois F. 2021. Le blaireau européen (Meles meles L.). Protocole de description des terriers pour l'étude de l'habitat et des populations. Rapport Scientifique, Université de Lorraine, AgroParisTech, INRAE et Groupe d'Études des Mammifères de Lorraine, 32 pages.

### 1. Comment reconnaître un blaireau ?

e blaireau européen (Meles meles L.) fait partie des 10 mustélidés du monde portant le nom de « blaireau ». Il est très répandu en Europe et également très présent en France. Le blaireau est un animal massif, trapu et « court sur pattes » présentant un pelage gris ± noirâtre (pour un adulte : ~ 80 à 100 cm de long avec la queue et 30 à 40 cm de haut). Le cou, les épaules et les pattes, munies de griffes robustes, sont très musclés faisant de lui un des animaux fouisseurs les plus efficaces. Le blaireau est facilement reconnaissable avec sa petite tête conique, son long museau et son masque facial (raies noires bien visibles sur tête blanche). L

Il faut cependant ne pas confondre le blaireau européen avec le raton laveur (voire avec le chien viverrin) ; animal qui colonise petit à petit les différents habitats du blaireau mais qui présente un masque facial à raies noires horizontales en « masque de Zorro » (et une longue queue annelée) (Figure 1).

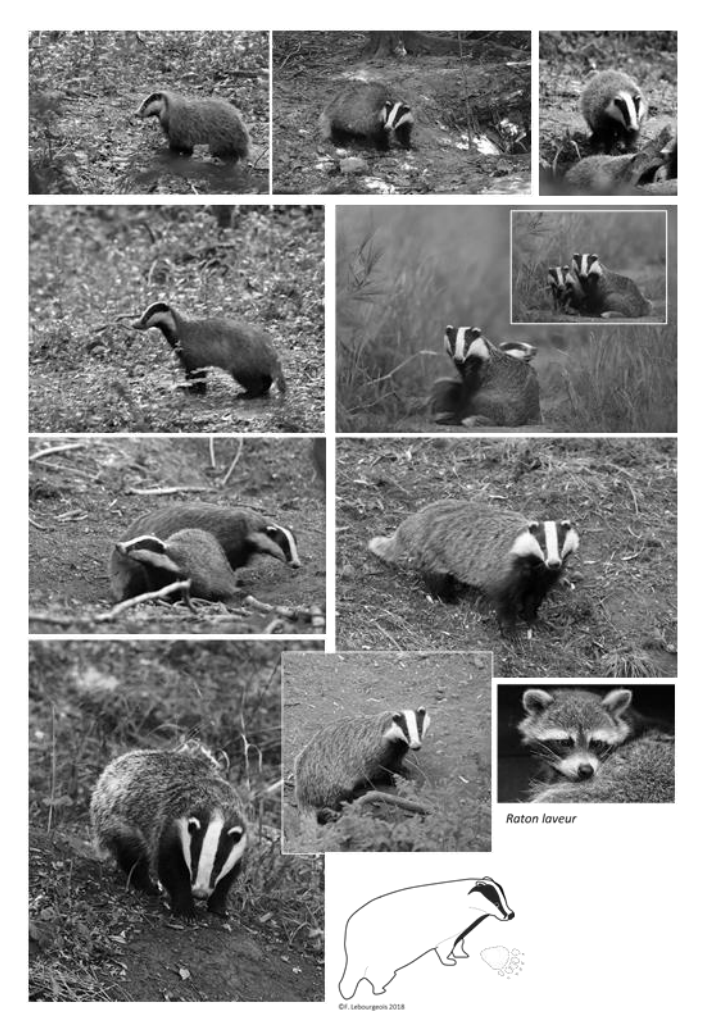

Figure 1. Masque facial des blaireaux. Les photos originales en couleur ont été transformées en noir et blanc de façon à bien illustrer l'importance du masque facial. En haut, jeunes (ici 3 à 4 mois) ; Au milieu, subadultes (~ 1 an) ; En bas, adultes (> 1 an) en région Grand-Est. Le masque facial du raton laveur (espèce de plus en plus présente dans le quart nord-est) est présenté à titre de comparaison. La photo du raton laveur a été prise au parc animalier de Sainte-Croix (© Lebourgeois F).

Notes : toutes les photos © Lebourgeois 2020.

### 2. Quels sont les habitats préférentiels ?

e Tableau 1 et la Figure 2 synthétisent les facteurs écologiques et du paysage influençant le plus l'installation des terriers des blaireaux à l'échelle européenne (Lebourgeois, 2020a, b, c) . Les paysages forestiers (30 à 50 % de couverture forestière) en mosaïque avec des prairies, des haies, des pâtures extensives et les forêts feuillues à base de chênes sont privilégiés pour l'installation des terriers. Les terriers sont creusés préférentiellement dans les sols meubles sableux ou limoneux bien drainés sur des pentes moyenne à forte (optimum entre 40 et 80 %). L'orientation n'apparaît pas comme un critère de sélection majeur pour le choix des sites. Les terriers sont creusés à proximité des lisières forestières et des zones ouvertes (optimum à moins de 100-200 m) et sont éloignés des infrastructures humaines (généralement à plus de 300 m) bien que les blaireaux puissent s'installer en ville. Concernant l'altitude, les terriers semblent plus nombreux en plaine (< 400 m d'altitude) qu'en montagne mais il faut néanmoins souligner que la majorité des études a été menée aux étages planitiaires. En contexte méditerranéen, la proximité des sources en eau est également un facteur déterminant (à moins de 100 à 200 m L

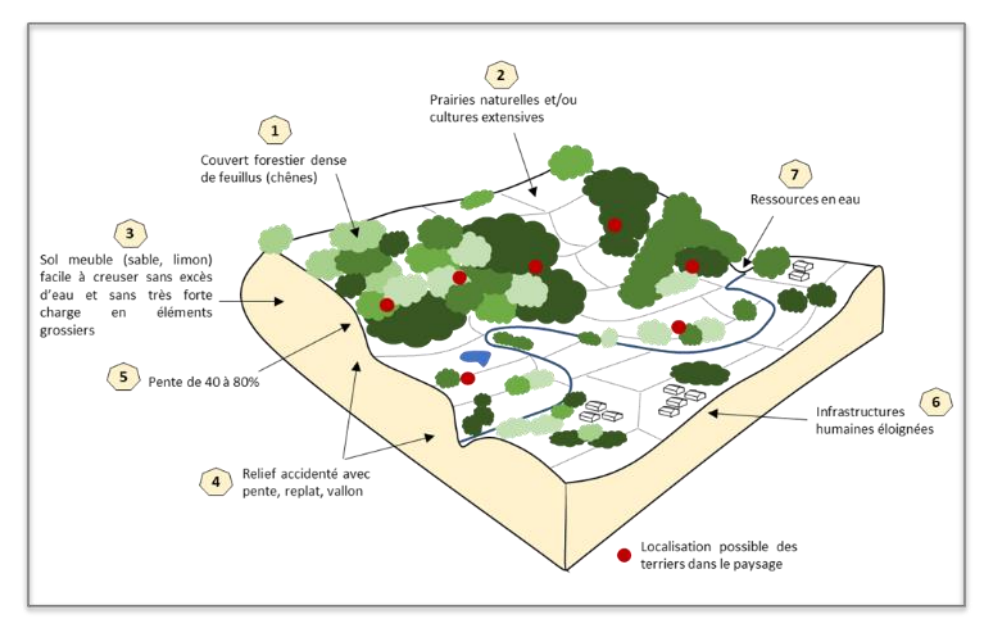

Figure 2. Bloc diagramme schématique du paysage et des biotopes favorables à l'installation des terriers du blaireau européen (*Meles meles L.*) (Contextes européens tempéré et méditerranéen hors zone urbaine). La numérotation indique l'importance du facteur selon les données de la littérature (voir Tableau 1) (© F. Lebourgeois, 2020).

Tableau 1 Synthèse des principaux facteurs environnementaux influençant la sélection de l'habitat pour les terriers du blaireau européen (*Meles meles L.*). Les données concernent essentiellement la zone européenne tempérée hors contexte urbain. Dans le tableau, la couleur bleue indique un effet favorable et la couleur orangée un effet défavorable ; plus la couleur est foncée et plus la relation est forte. Par exemple, les mosaïques de paysage à base de chênes et de prairies (FFPP) sont très favorables alors que celles à base de résineux avec des champs cultivés sont plutôt défavorables (FRCC) ; la présence d'infrastructures routières ou d'habitations sont défavorables pour installation des terriers. Les limites ou les gammes ont été fixées selon les données les plus fréquemment observées dans la littérature. L'orientation n'a pas été précisée dans le tableau car les résultats sont trop variables selon les études

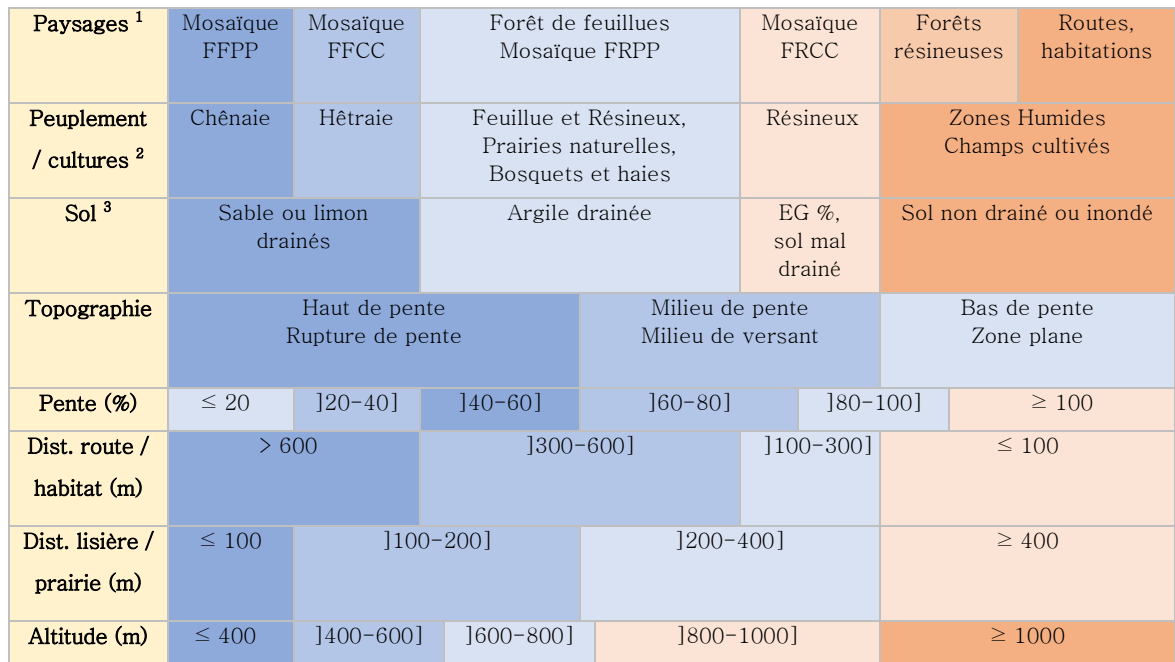

1 : À l'échelle du paysage, les zones potentiellement favorables correspondent à au moins 30 à 50 % de couverture forestière avec une mosaïque de milieux. FFPP : Forêts à base de Feuillues, Prairies naturelles et Pâtures extensives ; FFCC = Forêts à base de Feuillues et Champs Cultivés ; FF : Forêts à base de Feuillues dominants ; FRPP ; Forêts à base de Résineux, Prairies naturelles et Pâtures extensives ; FRCC : Forêts à base de Résineux et Champs Cultivés ; FR : Forêts à base de Résineux dominants.

2 : Pour les forêts, « Chênaie » signifie peuplement à dominance de chênes (sessile ou pédonculé) plus ou moins en mélange avec d'autres essences feuillues (hêtre, charme, érables, tilleuls, frêne, bouleaux…) (idem pour Hêtraie) ; Résineux = pins, épicéas, sapins…. Les prairies naturelles incluent les pâtures extensives. Les champs cultivés incluent les céréales, les légumineuses…. En contexte méditerranéen, on trouvera les chênes vert, pubescent, etc. en associant avec les arbustes xérophiles.

3 : Un sol drainé correspond à un sol non marqué par les excès d'eau en hiver et en automne ; un sol mal drainé correspond à un sol marqué « modérément » par les excès d'eau en hiver et en automne. Il s'agit des sols à engorgement temporaire ou « hydromorphes » pour lesquels la nappe n'apparaît pas avant environ 50 cm. Pour un sol non drainé, l'engorgement temporaire est plus marqué avec une nappe plus proche de la surface sur une longue période. Enfin, les sols inondés (zone alluviale, zone marécageuse, etc.) correspondent aux sols à nappe permanente. Concernant les éléments grossiers (EG %), les sols trop fortement chargés en « cailloux » (comme par exemple les sols développés sur matériau parental calcaire) sont plutôt défavorables sauf en contexte méditerranéen dans lequel la présence de dalle rocheuse est favorable car les blaireaux creusent les terriers dessous (facteur plutôt favorable dans ce cas).

# 3. Quels sont les types de terriers ?

'est (Thornton, 1988) qui, à partir de l'étude sur la densité et la distribution des blaireaux dans le sud-ouest de l'Angleterre (Devon), a précisé la typologie des terriers utilisée encore actuellement. Ainsi, 4 grands types ont été déterminés : C

- Terriers principaux (« Main setts ») : ce sont des grands terriers avec un nombre important d'entrées (actives ou non) avec des monticules de terres importants (Figure 3). Ils apparaissent très utilisés et les passages entre les différentes entrées sont nets et nombreux. Il y a le plus souvent un seul terrier principal par groupe social ;
- Terriers annexes (« Annexe setts ») : ce sont aussi des grands terriers avec un nombre important d'entrées et de sentes (=chemins) entre les terriers. Ils sont généralement éloignés de 50 à 150 m des terriers principaux et ne sont pas forcément utilisés ;
- Terriers subsidiaires (« Subsidiary setts ») : ce sont des terriers de taille plus petite avec un nombre d'entrée moins important. Ils ne sont pas connectés aux autres par des sentes bien visibles et ne montrent pas de signe d'utilisation importante ou actuelle ;
- Terriers secondaires (« *Outliers* ») : ce sont des terriers avec un faible nombre d'entrées (1 à 3) sans connexion avec les autres terriers. Ils sont utilisés très sporadiquement.

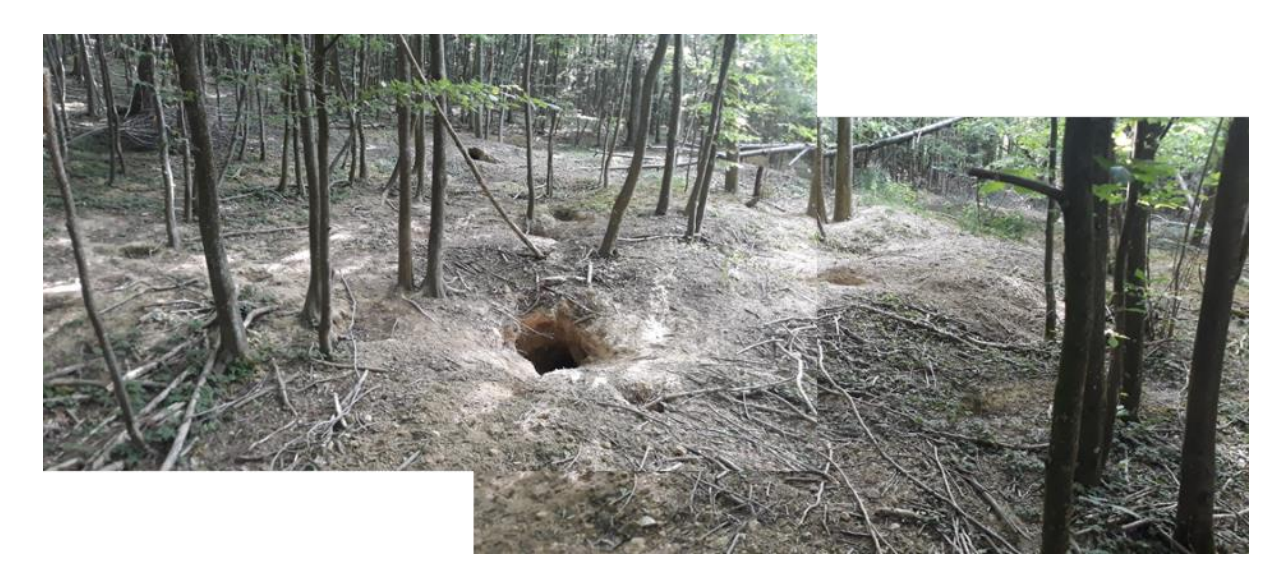

Figure 3. Exemple d'un terrier principal de 400 m² et 18 gueules en forêt (Hêtraie-Chênaie-Charmaie de Plaine dans la région Grand Est). Les gueules sont régulièrement entretenues et creusées. Les entrées principales s'enfoncent à plus de 50 cm dans le sol. 2 à 9 blaireaux et 2 à 4 jeunes depuis 2013 © F. Lebourgeois 2020.

# 4. Quand observer les terriers ?

elon la période de l'année, les relevés des différentes variables seront plus ou moins aisés.  $\mathcal{S}$ si l'estimation des dimensions et le décompte du nombre de gueules peut se faire à toutes les saisons, il y a des périodes plus propices pour estimer d'autres paramètres comme le degré d'occupation du terrier et son activité. Je donne ici quelques recommandations issues d'observations faites sur des terriers en forêts de feuillus de plaine dans le Grand Est. Selon le contexte écologique (forêts, haies, talus, zones ouvertes….) et la région, il est possible que ces recommandations ne soient plus valides ou tout du moins que partiellement. Le protocole de description des terriers est présenté dans la partie 5. S

Le tableau ci-dessous donne les périodes les plus favorables (initiales des mois de l'année) : plus la couleur est foncée et plus l'observation sera aisée.

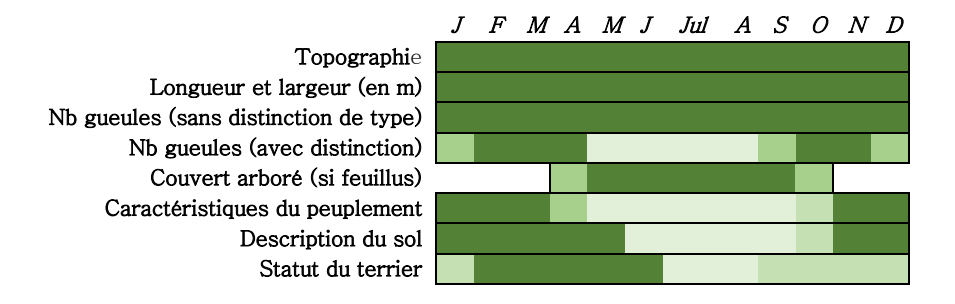

La description du site, les mesures de la longueur et de la largeur et le décompte du nombre total de gueules peuvent se faire toute l'année. Les terriers sont cependant plus visibles en périodes défeuillées (pour les terriers en contexte forestier). Si on souhaite distinguer les gueules inactives des gueules actives qui présentent des signes de présence des animaux (déblais, litière, passages réguliers…), il faut observer le terrier en fin d'hiver et au début du printemps ou en fin d'été. Pour les terriers « actifs », ces périodes correspondent à des fortes activités de ramassage de la litière (voir photos et Figure 4) pour préparer la naissance des jeunes (janvier à mars) et les chambres pour l'hiver (octobre-novembre) ; la litière ayant un rôle central dans la régulation thermique des animaux. Ces périodes correspondent également aux périodes privilégiées de creusement des gueules.

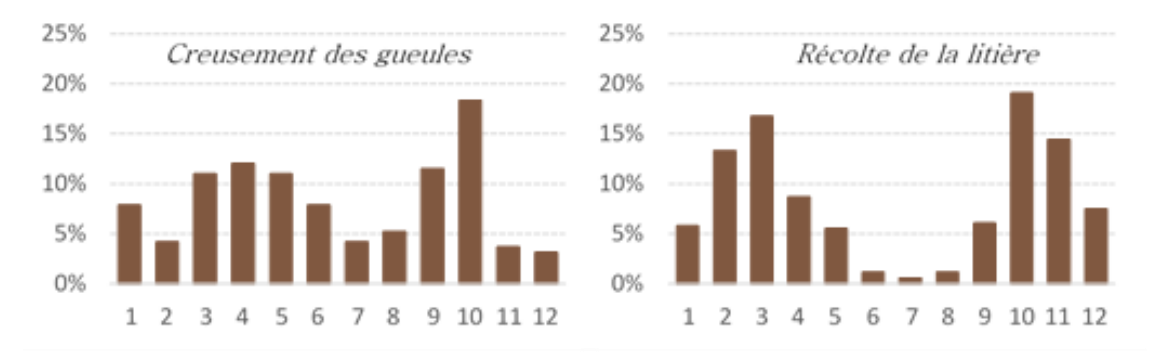

Figure 4. Fréquences (en %) de creusement des gueules (à gauche) et de ramassage de la litière (à droite) observées par mois (1 à 12) sur un terrier principal (400 m² ; 18 gueules) localisé en forêt de feuillues de plaine Lorraine dans le Grand Est. Le terrier est occupé régulièrement (2,8 ± 1,2 blaireaux). Les données sont issues d'un suivi continu entre 2013 et 2020 : 1987 jours de suivi ; 191 jours avec creusement des gueules (~ 10 %) et 344 jours avec observation de ramassage de la litière (ici feuilles de charme, chênes, frêne…) (~ 17 %). Pour la récolte, les deux pics en fin d'hiver et au milieu d'automne sont très marqués. Ils le sont un peu moins pour les creusements (Lebourgeois, 2021).

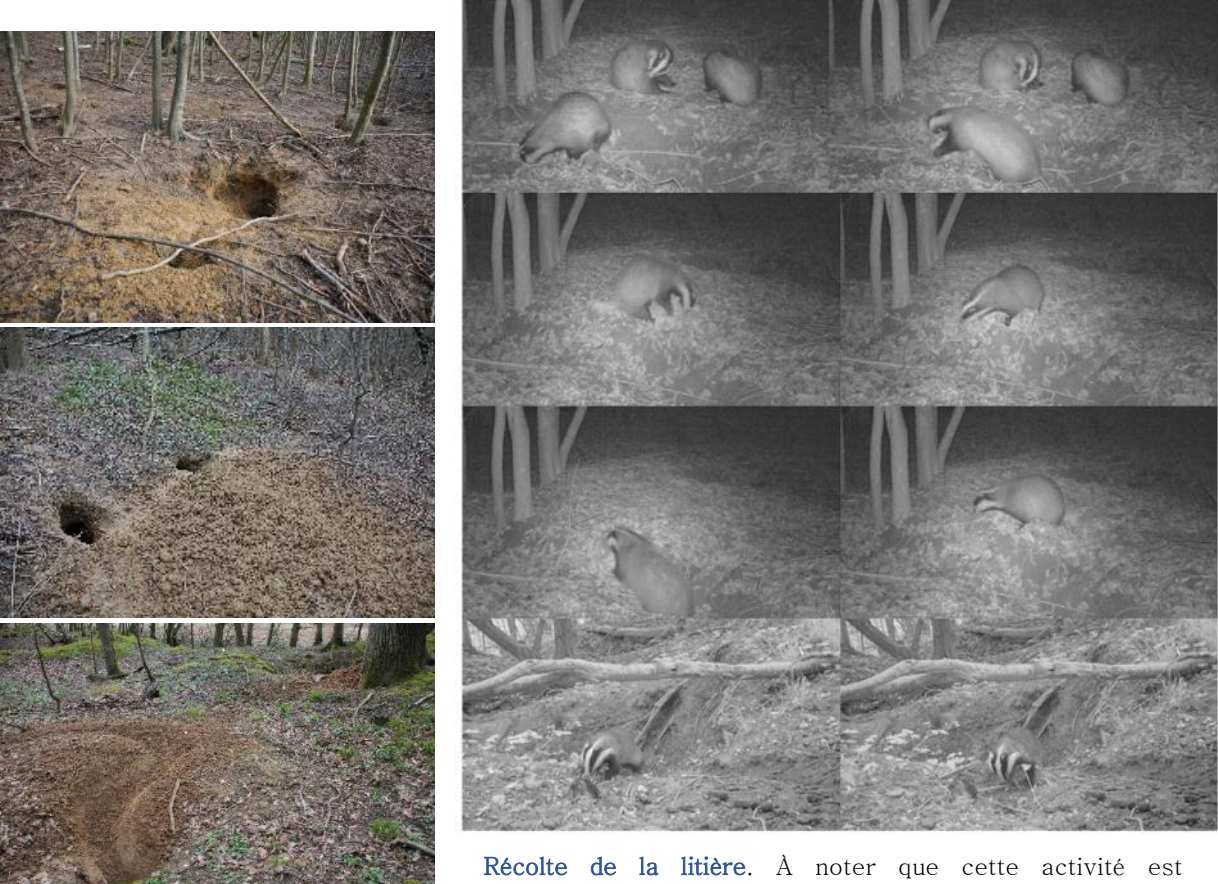

généralement assurée par un seul blaireau (photos du haut avec un blaireau qui récolte et deux blaireaux qui se toilettent). Elle a lieu essentiellement au crépuscule (durée moyenne de 10 à 20 minutes).

Pour le peuplement, la meilleure période est l'hiver pour l'analyse dendrométrique. En hiver, la végétation basse et le sous-étage ne sont pas développés et on visualise donc beaucoup mieux les arbres. En revanche, pour l'analyse du couvert, ce sont le printemps et l'été qui sont les meilleures périodes (dans un contexte de forêts dominées par les feuillus). Pour le sol, la détermination de la « texture » doit se faire hors des périodes de sécheresse et donc plutôt en hiver et en automne. En effet, cette analyse doit se faire sur un échantillon de sol « à la bonne humidité » ce qui est généralement observé hors période estivale.

# 5. Protocole de description des terriers et du contexte écologique

a description des terriers permet de caractériser non seulement l'habitat des  $\boldsymbol{\lambda}$ animaux mais constitue également un indicateur indirect de la population et de sa dynamique (Lebourgeois, 2020a, b, c, d). Le protocole des données a été mis en place ces dernières années dans le cadre d'études menées dans le Grand Est par le Groupe d'Études des Mammifères en Lorraine (Lebecel et GEML., 2010 ; Lebourgeois, 2019, 2020e; Lebourgeois *et al.*, 2019; Lebourgeois *et al.*, 2020; Nibart, 2020; Rietsch, 2019 ; Schweyer, 1988 ; Thommes, 2018, 2019 ; Thommes et Wagner, 2017). L

Le protocole permet de décrire le terrier dans ses différentes composantes (taille, nombre de gueules, activité…) mais également l'environnement stationnel dans lequel il est installé (altitude, pente, exposition, nature du sol…). Les forêts étant des zones très privilégiées d'installation des terriers, un protocole d'analyse du peuplement a été mis en place depuis 2019. Ce protocole s'appuie sur les mesures classiques faites par les forestiers quant à la description du peuplement dans ses différents composantes : composition en espèces arborées, structure (régulier, irrégulier, répartition des diamètres des arbres) et capital (nombre de m² de bois à l'hectare appréhendé par la surface terrière G).

L'objectif de ce protocole est d'alimenter une base de données globale et d'établir des fiches terriers (Figure 5) qui permettront de garder une trace des observations effectuées et, à plus long terme, de mettre en évidence des éventuelles évolutions des terriers au cours du temps (changement de dimension, de statut…). La base de données a été créée sous Excel (PC, version 2016) et des procédures automatiques de création et d'impression (en pdf) des fiches ont été élaborées à partir des données rentrées dans la base. Ces procédures permettent d'homogénéiser les fiches et de limiter les erreurs. La création d'une fiche prend une seconde à deux secondes (selon la puissance de l'ordinateur).

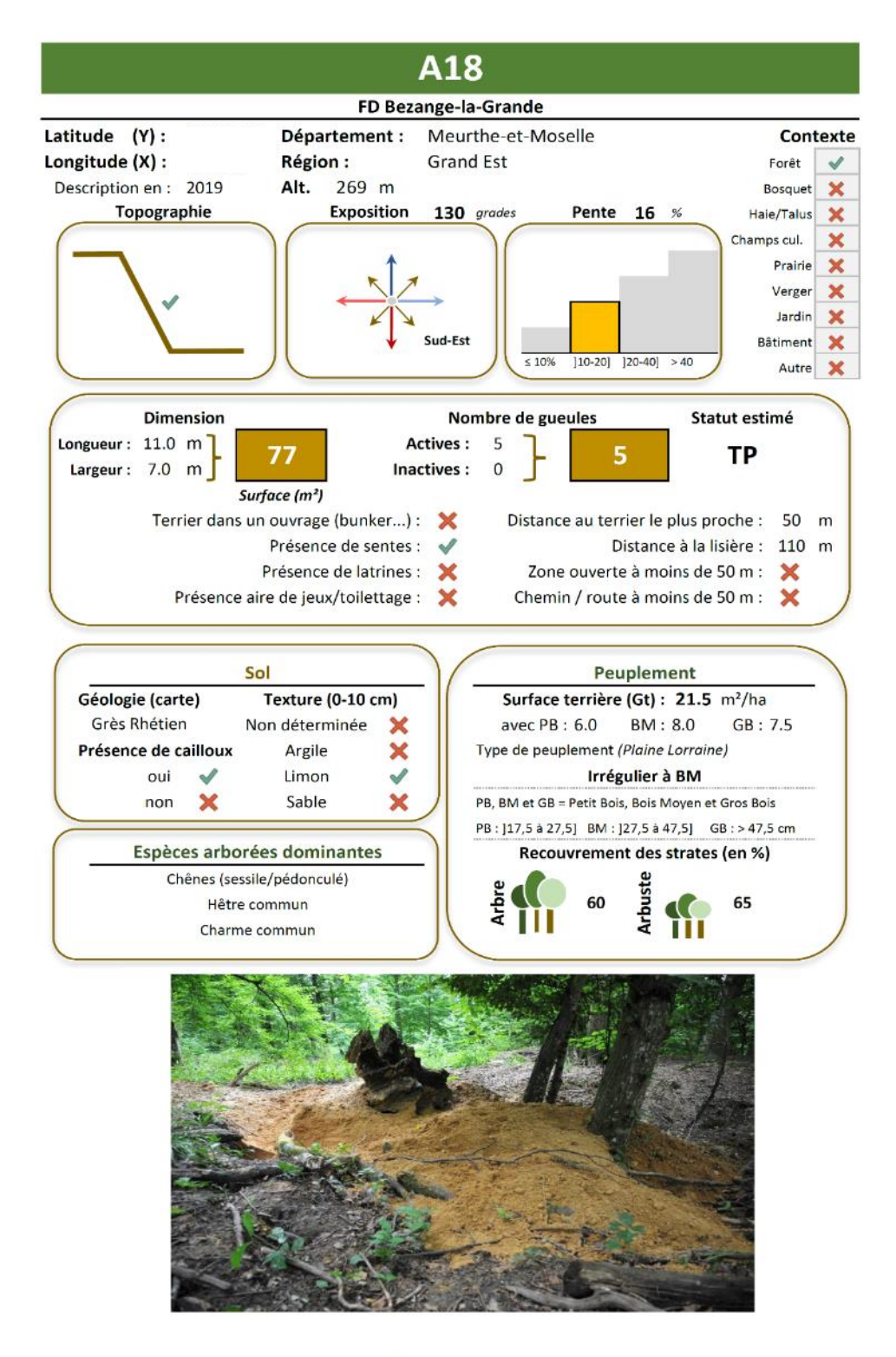

Groupe d'Etudes des Mammifères de Lorraine - 01/12/2020

Figure 5. Exemple d'une fiche terrier présentant les différentes caractéristiques d'un terrier forestier en Lorraine (coordonnées géographiques masquées ici). © F. Lebourgeois 2020.

# Tablette Ipad mini et fichier d'encodage

 $\bigcap$ ur le terrain, les données sont encodées directement à partir  $\int d'$ ur le terrain, les données sont encodées directement à partir  $\int d'$ un tableau Excel chargé sur une tablette Ipad Mini. Là encore, cette saisie automatique permet de gagner du temps et d'éviter les erreurs d'encodage en cas de prise de notes sur des fiches papier.

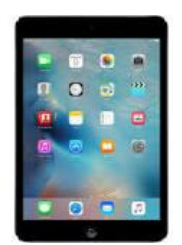

Le fichier Excel (*NOMDELAFORET.xlsx*) contient différentes feuilles liées les unes aux autres de façon à optimiser l'encodage automatique entre celles-ci. Aucun nom ne doit être changé pour éviter les erreurs de liaison.

La feuille 1 (ci-dessous) est nommée « Topo et sol ». C'est la feuille essentielle dans laquelle toutes les informations de base de description du terrier sont encodées. Les zones colorées en jaune clair correspondent à des calculs ou à des remplissages automatiques. Par feuille, il est possible d'encoder 20 terriers (XXX01 à XXX20). Si la zone prospectée contient davantage de terriers, il faudra créer un nouveau fichier NOMDELAFORET\_2.xlsx et continuer la numérotation XXX20 à XXX30.

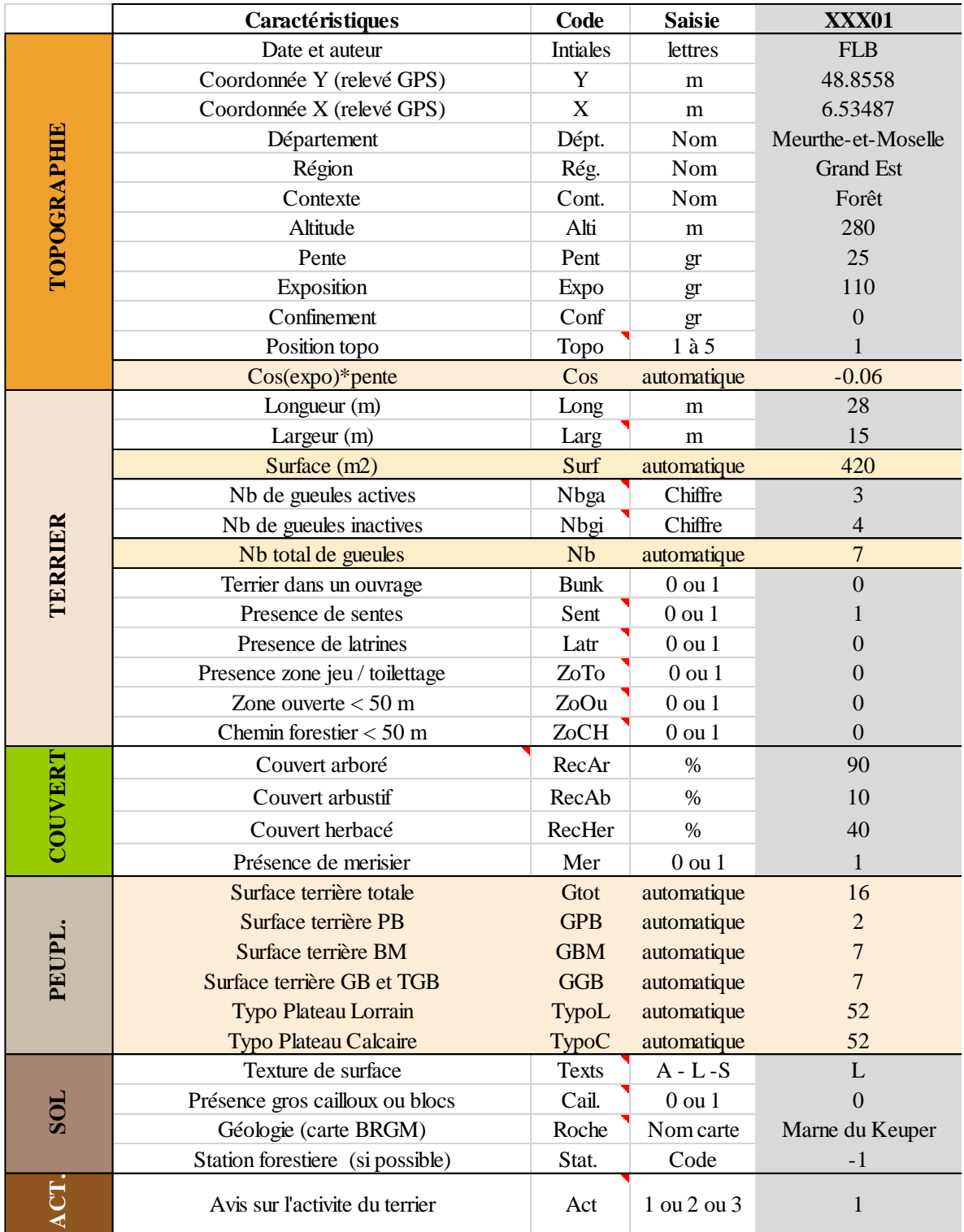

#### Copie d'écran de la feuille d'encodage « Topo et sol »

### Les différents champs de la feuille « Topo et sol »

- 1. NOM DE LA FORÊT (OU DE LA ZONE) ET DES TERRIERS : Le nom de la forêt apparait dans la fiche mais est à encoder dans la base générale et pas directement dans le fichier de prise de données. Pour éviter les erreurs, il est préférable de nommer le fichier d'encodage Excel comme la forêt ou la zone étudiée et de créer un nouveau fichier chaque fois que l'on change de zone. De la même façon, le code des terriers doit être assez court et en cohérence avec le nom de la forêt ou de la zone. Par exemple, si la prospection se déroule dans une forêt nommée Forêt domaniale du grand Tesson, on pourra nommer le fichier Excel « Tesson. xlsx » et les terriers prendront comme nom TES01, TES02, TES03… TES20. S'il y a davantage de terriers, on aura une feuille Tesson2. Xlsx avec des terriers nommés TES21 à TES40.
- 2. DATE ET AUTEUR : Il est important de renseigner la date de description du terrier et l'auteur de la description (initiales ou nom complet).
- 3. COORDONNÉES GÉOGRAPHIQUES : Chaque terrier doit être géolocalisé le plus précisément possible à l'aide d'un GPS (type Garmin GPSMAP64s…). Latitude (Y) et Longitude (X) en degrés décimaux c'est-à-dire au format de position «hddd.ddddd°» pour le système géodésique et l'ellipsoïde de la carte WGS84. Par exemple  $Y = N$  48.69758 et  $X = E$  6.27658.

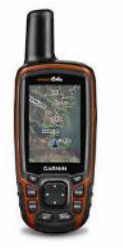

- 4. DÉPARTEMENT ET RÉGION : Encodage selon un menu déroulant.
- 5. ALTITUDE : Altitude en mètres donnée par le GPS.
- 6. PENTE : La pente est estimée en grades à l'aide d'un clinomètre (=clisimètre) (exemple Clinomètre Suunto pm-5/360 pc Opti). Pour rappel, une pente de 10 % ( $\sim$  6 grades) correspond à un dénivelé de 10 m sur 100 m (10/100).

 $1 \text{ degree} = \sim 1,11 \text{ grades}$  $1 \, grade = 0, 9 \, degree$ 

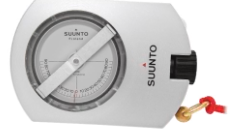

Selon le matériel utilisé les données peuvent être exprimées en différentes unités : degrés, grades et pourcentages. Les conversions sont possibles et le tableau suivant donne les valeurs. Une pente inférieure à  $\sim$  7 grades (10 %) est considérée faible et correspond à une situation topographique de « plateau ».

Tableau de conversion à utiliser selon les graduations du clinomètre utilisé pour estimer la pente. Dans le fichier les données sont à mettre en grades. Les situations de plateau ou de zone plane correspondent à des pentes inférieures à environ 6 grades (10 %). Les contextes de pente correspondent à des valeurs supérieures à 7 grades (> 10%). Au-dessus de 50 grades de pente (> à 100 %), la zone est pentue et on peut avoir du mal à se tenir debout…

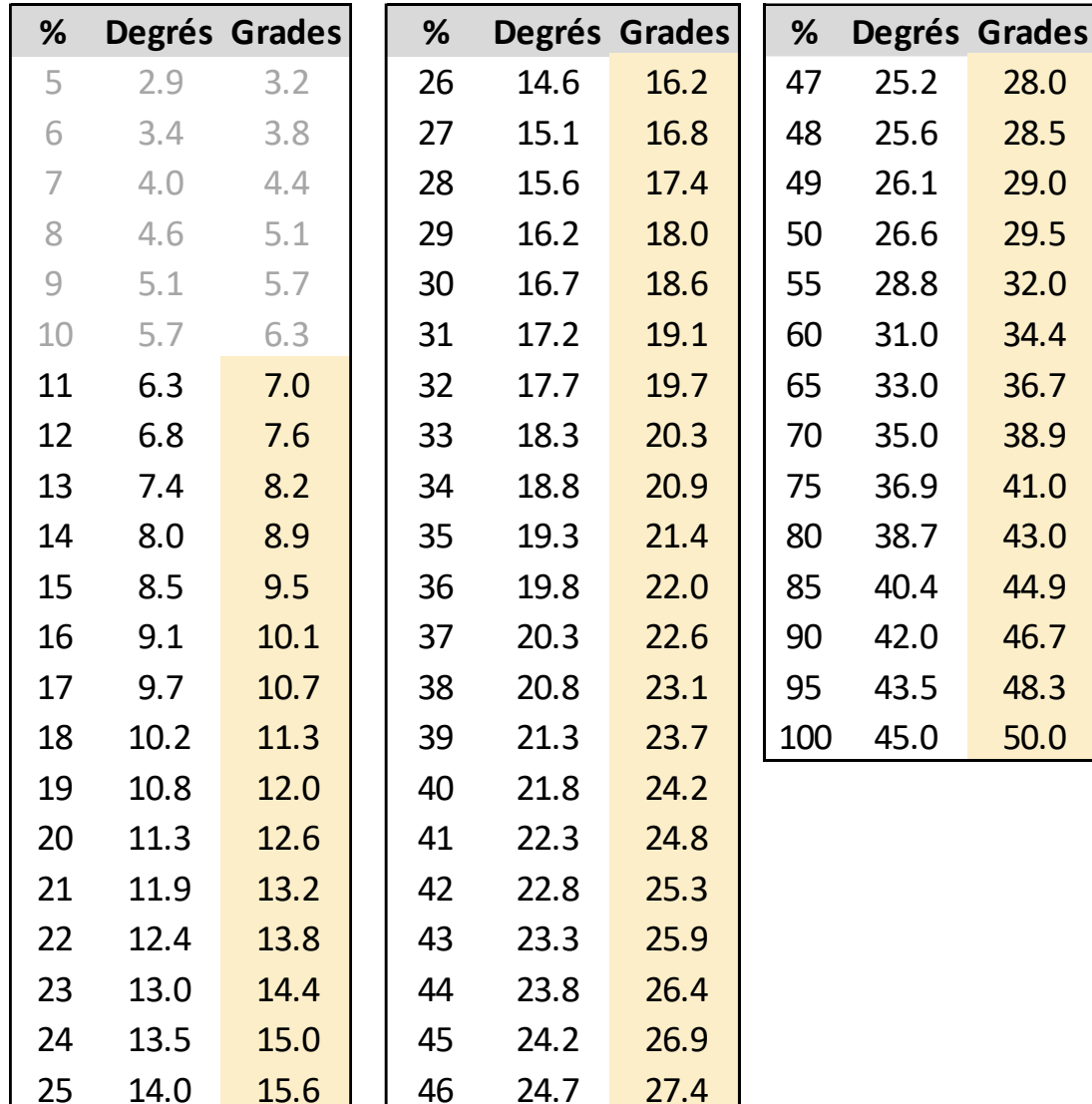

En toute rigueur, la mesure de la pente sur le terrain doit être faite en amont et en aval du terrier (Figure 6) dans le sens de la plus grande pente ; la pente sera alors la moyenne des deux valeurs. Cependant, en cas d'un terrier en haut de pente, il faudra privilégier la visée en aval plus représentative des conditions d'installation.

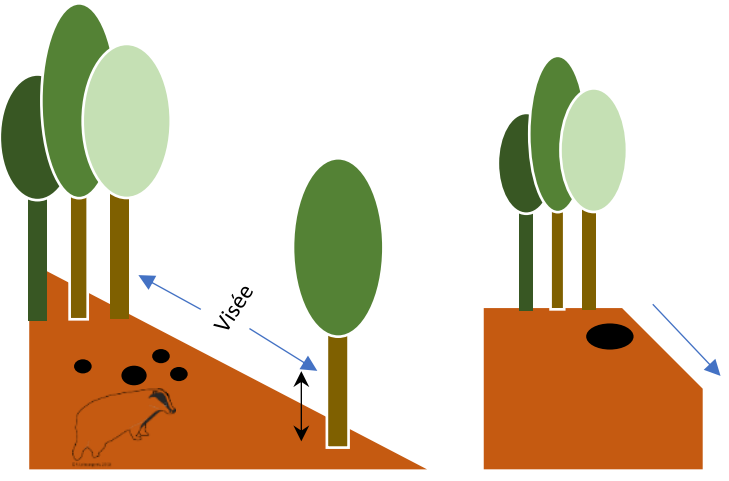

*visée à hauteur des yeux ~ 1,50 m*

Figure 6. Protocole d'estimation de la pente à l'aide d'un clinomètre en cas de pente régulière (à gauche) et dans une situation de haut de versant (à droite).

7. EXPOSITION : La pente est estimée en grades à l'aide d'une boussole. En grades, l'exposition varie de 100 en 100 (de  $90$  à  $90$  en degrés) (voir ci-dessous). La visée de l'exposition doit se faire dans le sens de la plus grande pente en aval de celle-ci. En situation de plateau ou de faible pente  $(510\%)$ , il n'y a pas d'exposition. Dans ce cas, le code de la cellule est -1. Attention, il ne faut pas mettre la valeur 0 car cela indique une exposition plein Nord !

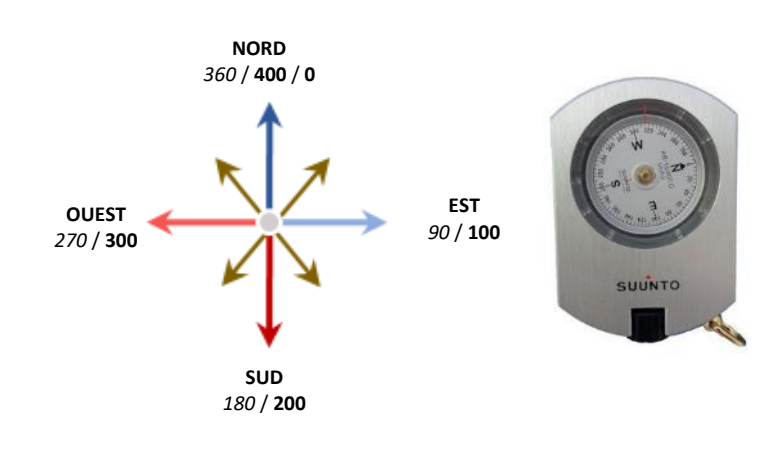

8. CONFINEMENT : Il correspond au « masque » que fait le versant opposé. Il se mesure avec le clinomètre comme la pente en visant le haut (visible) de la pente opposée. C'est donc un angle (positif) exprimé en grades (Figure 7). En masquant la course du soleil, un fort confinement modifie fortement les conditions climatiques. En écologie forestière, il joue un rôle majeur dans la dynamique des peuplements et, pour les études sur le blaireau, on peut imaginer que les modifications climatiques locales induites par le confinement pourraient jouer sur le comportement des animaux (moindre rayonnement solaire, températures plus tamponnées et fraiches…).

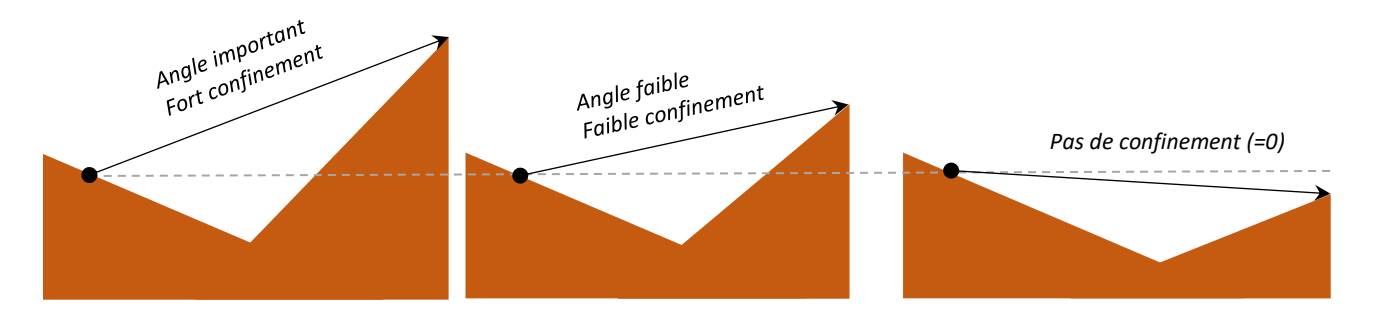

Figure 7. Protocole d'estimation du confinement à l'aide d'un clinomètre. Le point indique la position de la prise de la mesure et la pointe de la flèche la zone visée au sommet du versant opposé.

9. LA POSITION TOPOGRAPHIQUE : Elle correspond à la position du terrier dans la zone prospectée. Dans le fichier, la position topographique est codée en 5 modalités de 1 à 5 :  $1$  = Plateau ou pente faible (<  $10\%)$ ;  $2$  = Haut de versant ou zone de rupture de pente très marquée ; 3 = Milieu de versant (le versant pouvant être court ou long);  $4 = Bas$  de pente (de versant court ou long) ;  $5 =$  Fond de vallon (large ou étroit, humide ou sec). La position topographique doit être appréciée par rapport à l'environnement global du terrier.

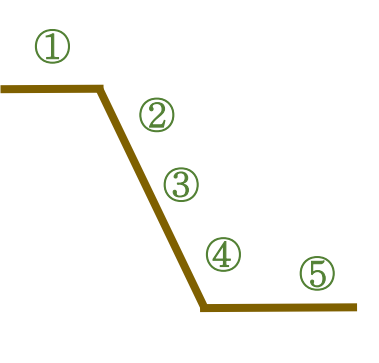

10. COS(EXPO)\*PENTE : Cet indice se calcule automatiquement et exprime l'association entre la pente et l'exposition. En effet, en écologie, l'effet de l'exposition sur le climat local (=topoclimat) varie selon l'importance de la pente. Plus la valeur de la pente est forte et plus l'effet de l'exposition sera marqué. Par exemple, un versant exposé plein Sud (=100 grades) avec une pente de 25 grades (environ 40 %) recevra beaucoup plus d'énergie qu'un même versant beaucoup moins pentue. Il fera donc plus chaud, plus sec… ce qui influence la végétation mais peut-être aussi le comportement des animaux. 11. LONGUEUR ET LARGEUR DU TERRIER (EN M) : Les dimensions du terrier peuvent être prises au décamètre ou bien à l'aide d'un télémètre. On ne cherchera pas une estimation au cm mais de l'ordre du  $\frac{1}{2}$  mètre. Le principe général d'estimation de la dimension est d'intégrer l'ensemble des gueules du terrier et/ou des zones d'activités et donc d'estimer la longueur et la largeur dans les plus grandes dimensions. Les figures ci-dessous schématisent des possibilités de mesures en fonction de l'organisation spatiale des gueules et des zones d'activité. La zone en pointillé symbolise la surface apparente du terrier en m² calculée automatiquement à partir de la plus grande longueur et largeur. Il est important de noter qu'il existe toujours une certaine part de subjectivité notamment dans le cas d'un terrier avec des gueules excentrées.

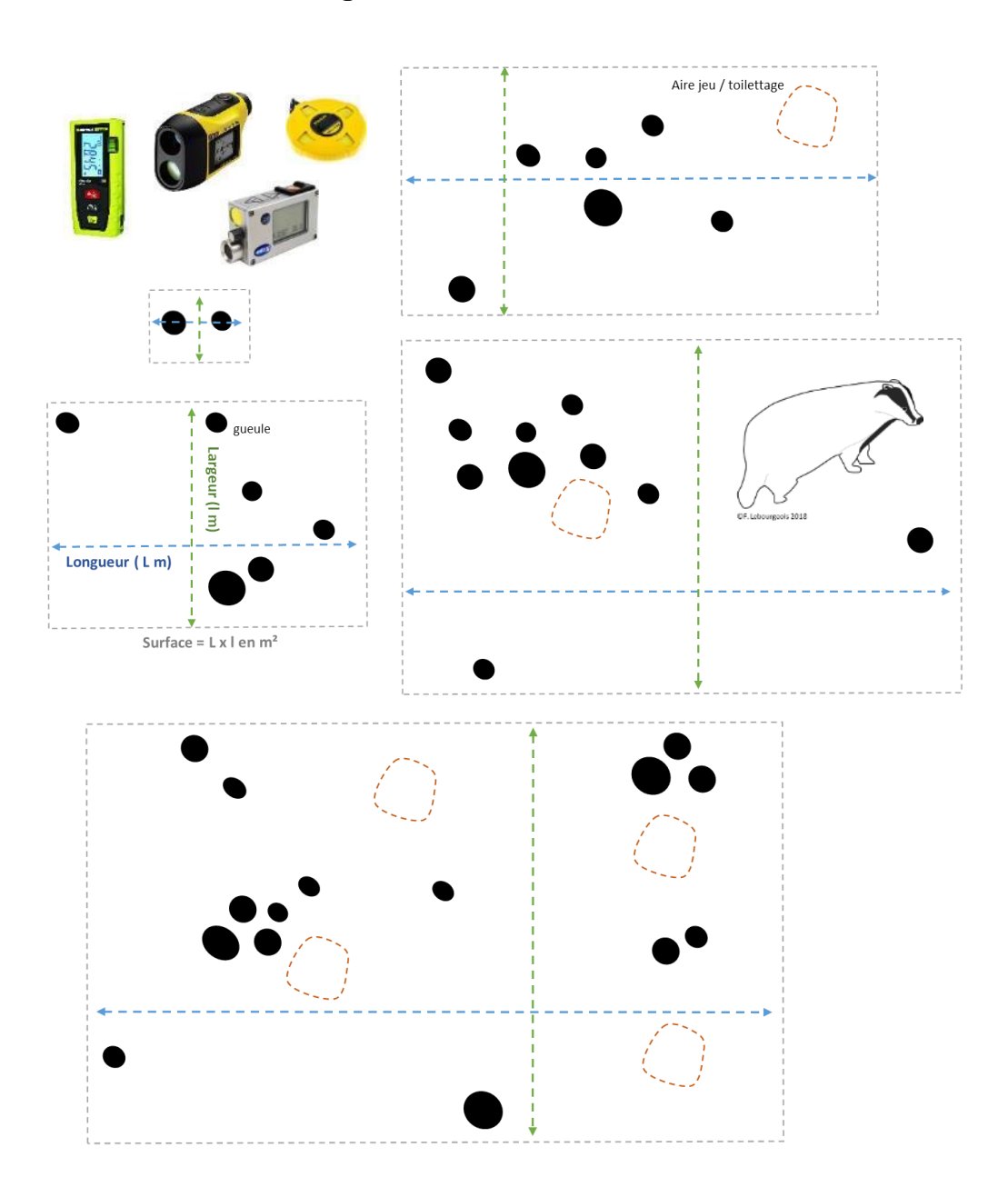

12. NOMBRE DE GUEULES : Le décompte du nombre de gueules peut être considéré en séparant les gueules actives (Nbga) des gueules inactives (Nbgi) (au moment de la description du terrier évidemment). La distinction n'est pas toujours évidente. Une gueule est dite active si elle présente des signes évidents d'activité : gouttière creusée, entrée décapée, cône de déblais, traces de ramassage de litière, terre retournée, traces récentes de griffes, empreintes…Il est important de rappeler que, dans un terrier principal avec de nombreuses gueules, l'activité de la gueule peut fortement changer au cours de l'année et entre les années.

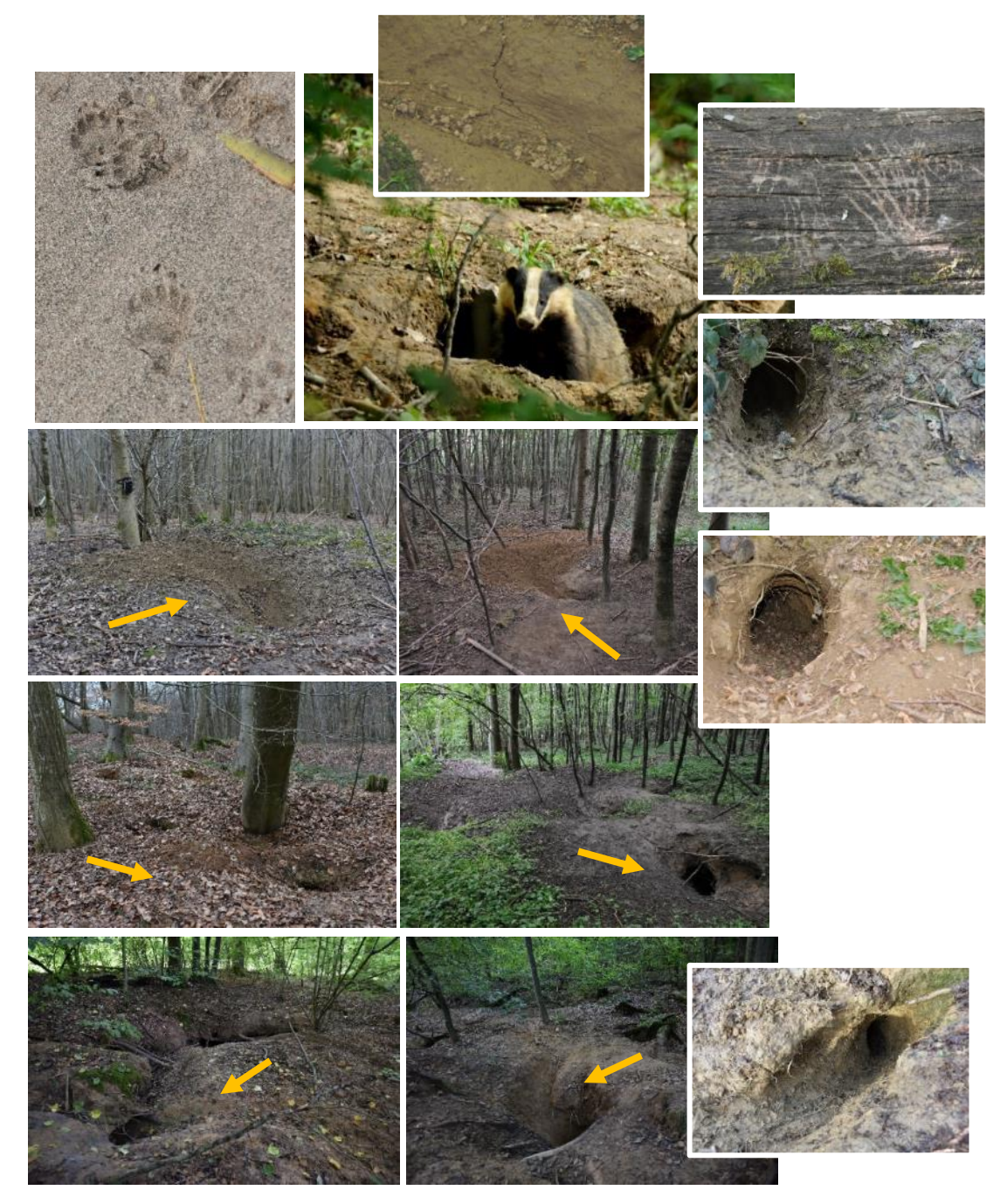

13. TERRIER CREUSÉ DANS UN OUVRAGE : Les blaireaux sont d'excellents terrassiers et sont capables de creuser dans différents matériaux en excavant plusieurs  $m<sup>3</sup>$  de terre en quelques heures. Dans certaines régions françaises (notamment dans le Grand Est), il n'est pas rare de trouver en forêt d'anciens ouvrages militaires (casemate = blockhaus = bunker…) dans lesquels les blaireaux s'installent souvent. Si le terrier est creusé dans un tel ouvrage le code 1 sera mis (0 sinon). Dans certains cas, les traces de ces ouvrages ne sont pas très visibles et il faudra alors observer la présence de fer à béton, de blocs cimentés…pour les détecter.

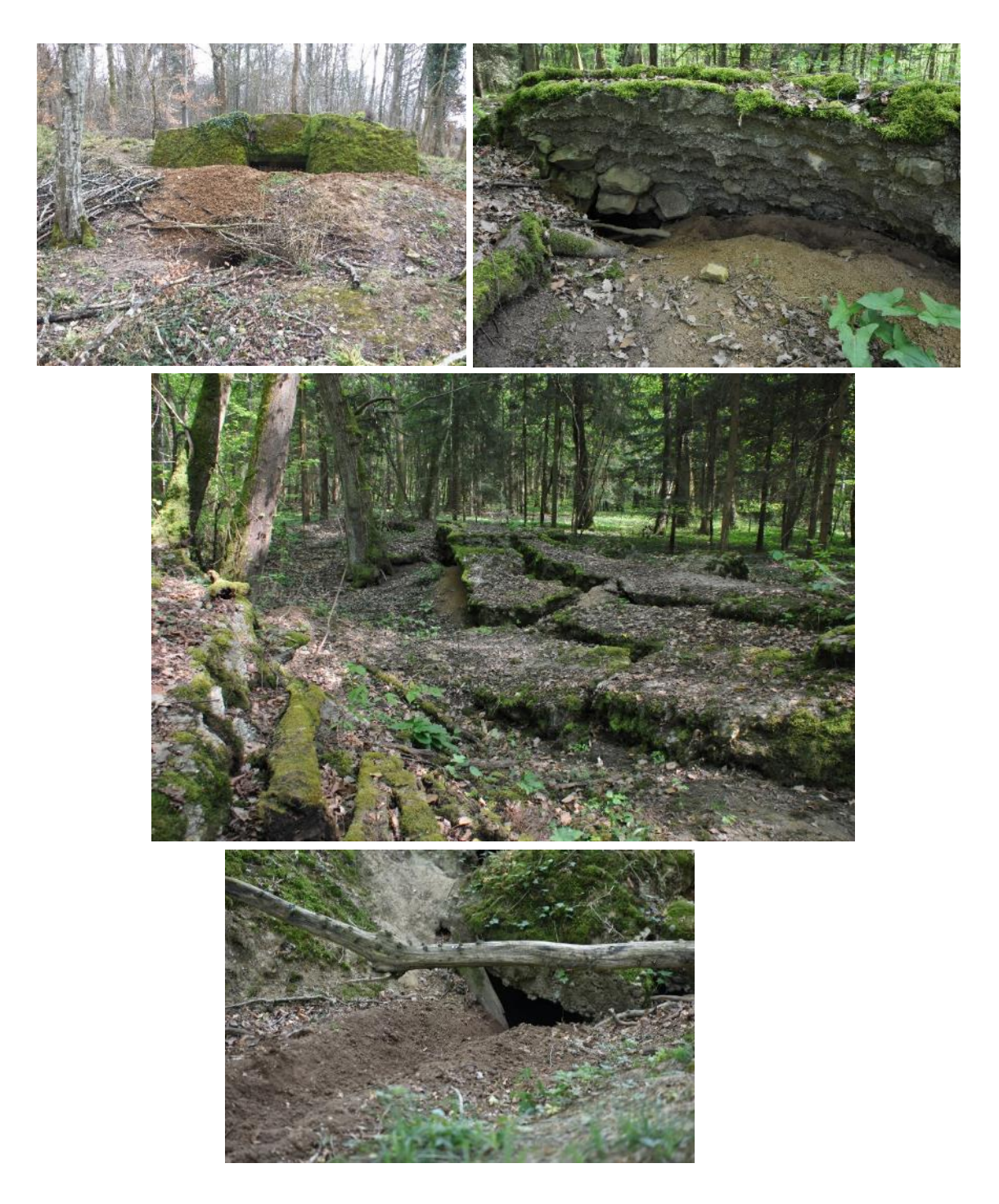

14. PRÉSENCE DE SENTES : Les sentes sont des « chemins » visibles qui partent du terrier et marquent les zones privilégiées de passage des animaux. Dans un complexe de terriers, ces sentes relient souvent les terriers entre eux, notamment les terriers principaux des terriers secondaires. La présence de sentes bien marquées traduit souvent une occupation régulière du site et est donc un bon indicateur du statut du terrier. Si au moins une sente est présente, le code 1 sera mis (0 sinon).

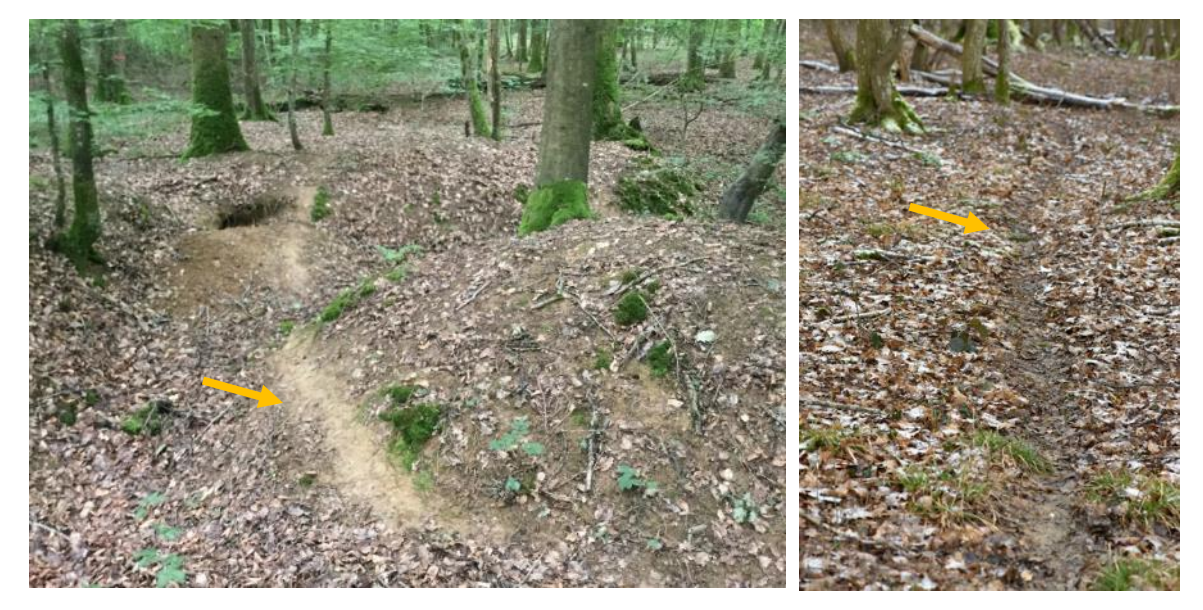

15. PRÉSENCE DE LATRINES : Les latrines sont des zones dans lesquelles on observe des petits trous (ou « pots ») (jusqu'à 20 cm de profondeur) dans lesquels les excréments sont déposés. Les latrines peuvent être très proches du terrier ou au contrainte très éloignées. Dans un tel cas, elles servent à déterminer les limites du domaine vital et à indiquer, pour les autres animaux, la présence d'un clan familial dans la zone. Si au moins un pot est présent, le code 1 est mis (0 sinon). Des pots remplis sont évidemment des signes de présence importants.

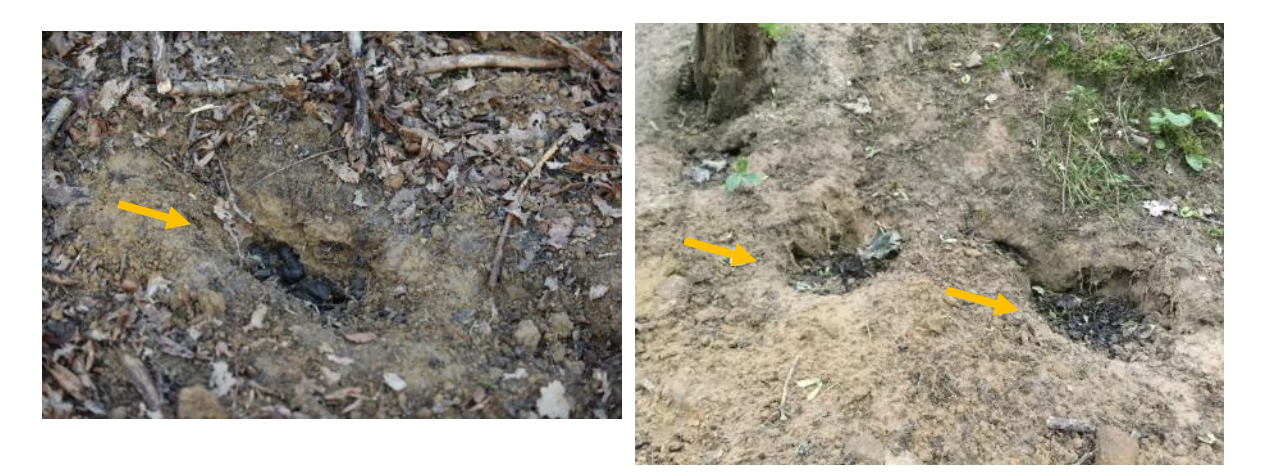

16. PRÉSENCE D'UNE AIRE DE JEU / TOILETTAGE : Certaines zones proches du terrier sont utilisées régulièrement pour le toilettage (individuel et collectif) et/ou le jeu entrainant un creusement bien visible. La présence de ces aires témoigne de l'importance du terrier. Si au moins une aire est présente, le code 1 sera mis (0 sinon).

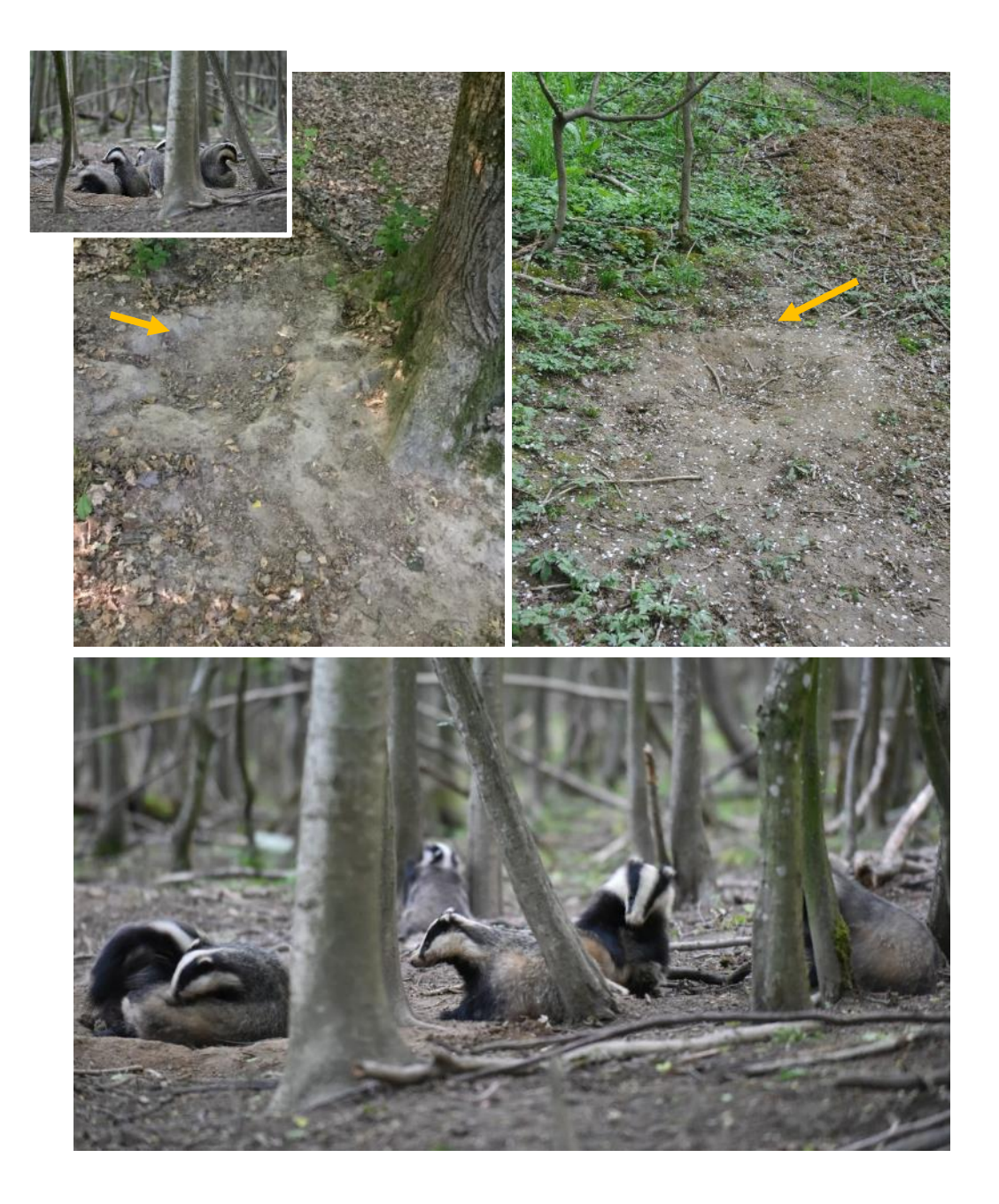

- 17. ZONE OUVERTE ET CHEMIN FORESTIER (< 50 M) : Les zones ouvertes (prairies, champs, pâturages…) peuvent être des lieux de nourrissage importants (récolte des vers de terre par exemple). De la même façon, la présence de chemin forestiers peut être un facteur favorable (facilitation des déplacements) ou au contraire défavorable (dérangement lié aux activités humaines). Un code 1 sera mis si une zone ouverte est présente à moins de 50 m du terrier (0 sinon). Idem pour un chemin forestier.
- 18. DESCRIPTION DU COUVERT FORESTIER : Pour les terriers en milieu forestier, dans les bosquets, les haies ou les talus boisés, il est important de caractériser l'importance du couvert (en %) des feuilles pour les différentes strates arborées dans l'emprise de la surface du terrier. Cette estimation ne peut se faire qu'en période de feuillaison (sauf en cas de peuplements résineux). Pour cela il faut regarder vers le haut (dans les houppiers des arbres) et « estimer » la quantité de ciel que l'on voit à travers les feuilles. (Figure 8). Le principe général est que plus le ciel est visible et moins le couvert est important. En forêt, le couvert pour la strate arborée (arbres de plus de 7 mètres de haut) est souvent compris entre 80 et 90 %. Des couverts plus faibles correspondent à des zones plus ouvertes avec moins d'arbres et/ou des arbres de plus petites dimensions. Cette mesure est délicate et l'objectif n'est pas d'estimer le couvert à 5 % prêt.

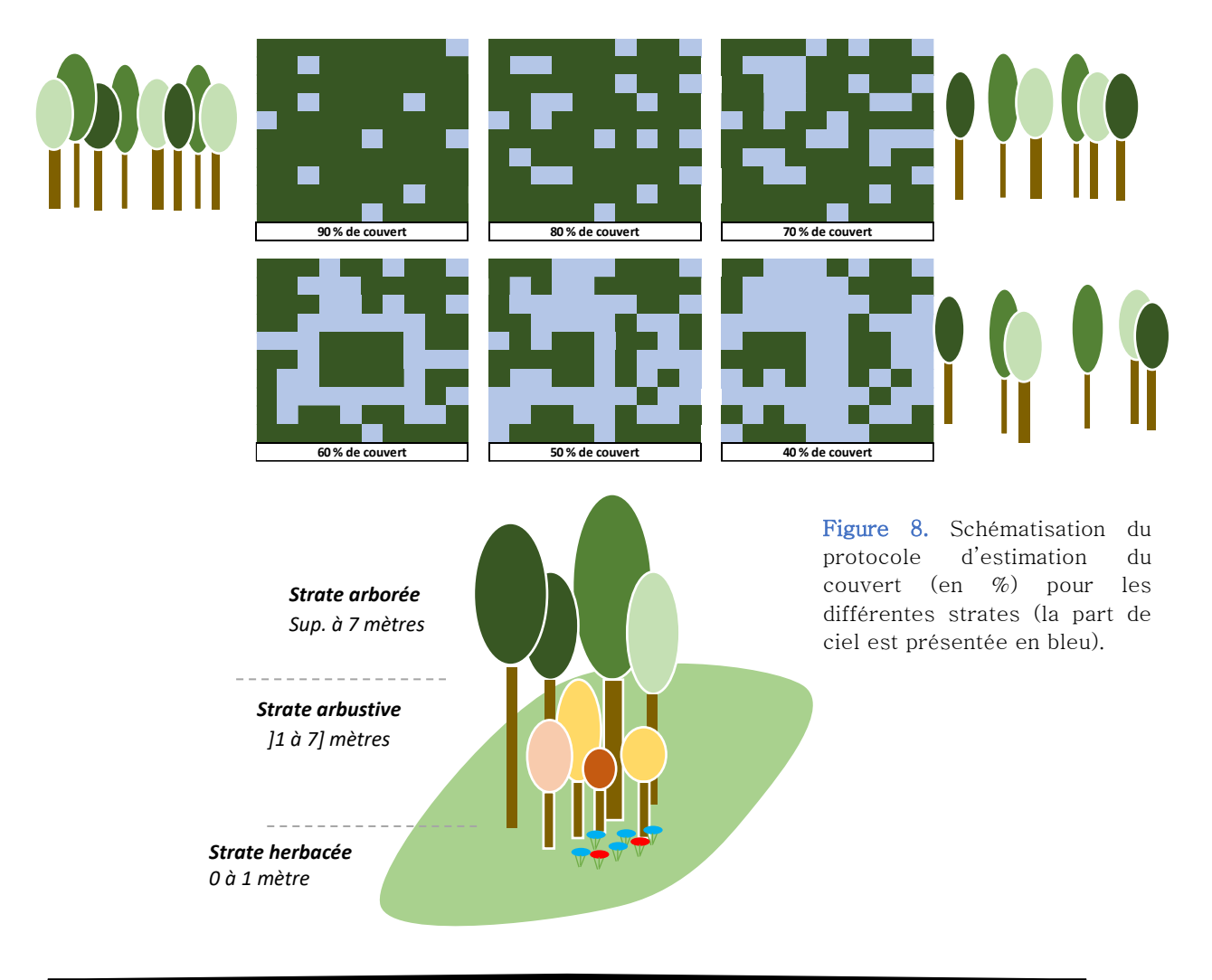

Pour la strate herbacée, l'estimation du couvert peut se faire par la « technique des portions de camembert ». La flore herbacée est observée sur l'ensemble de la surface du terrier et il faut estimer si les feuilles de toutes les espèces couvrent la totalité du sol (dans ce cas-là on ne voit plus le sol) ou une petite partie. La technique est de regrouper mentalement toutes les espèces dans un cercle divisé en portion et d'estimer le nombre de portion rempli.

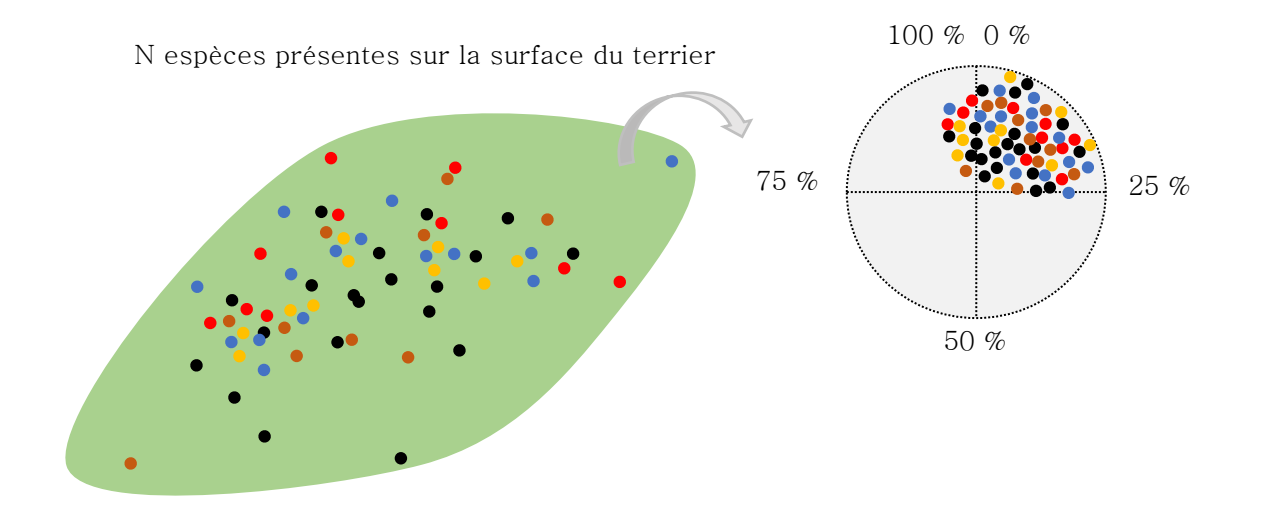

Au moment de la description du couvert, la présence de merisier (photos ci-dessous, écorce brun-rougeâtre fissurée horizontalement) dans la surface du terrier sera également notée (en complément des mesures spécifiques de surface terrière). Si au moins un merisier est présent (ne pas compter la régénération), le code 1 est noté (0 sinon). Le merisier est une espèce souvent présente à proximité des terriers (indicateur de l'ancienneté des terriers ?).

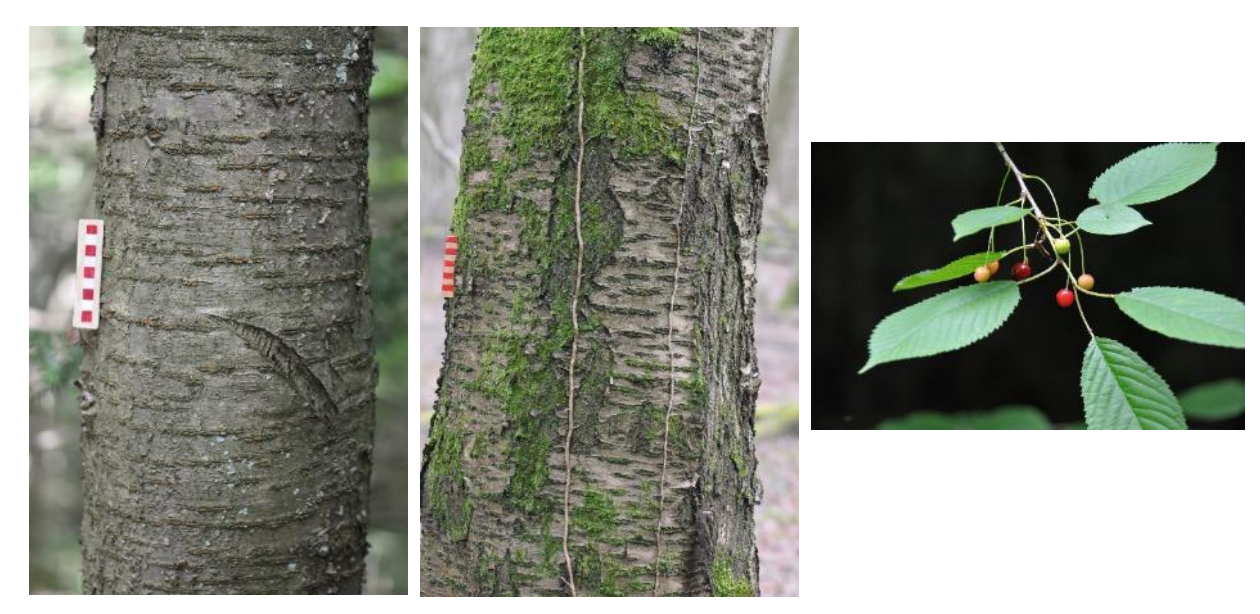

#### 19. DESCRIPTION DES CONDITIONS DU SOL :

La texture d'un sol est la répartition granulométrique de ses constituants. C'est la proportion entre les petites particules, les argiles (A), les particules de taille moyenne, les limons (L), et les particules de grande taille, les sables (S). Il est important de rappeler que pour ces particules, le diamètre reste toujours inférieur à 2 mm. Audessus, on parle alors d'éléments grossiers. La détermination des textures est délicate et demande une expertise certaine. De plus, elle ne peut se faire que sur des échantillons à la bonne humidité c'est-à-dire pas trop secs mais pas trop humides (à « la capacité au champ »). Si l'échantillon est trop sec il faudra le réhumecter (se munir d'une bouteille d'eau) et s'il est trop humide il faudra essayer de le sécher (en le malaxant et le pressant par exemple).

La « texture de surface » (entre 0 et 10 cm) doit être précisée selon les trois grandes classes : Limon (L), Argile (A) et Sable (S). En réalité, ces particules sont souvent mélangées dans le sol et c'est la texture dominante qui doit être notée.

- > Limon (L) = Limon « pur », limon-argileux, limon-sableux, limon-argileuxsableux…
- $\triangleright$  Argile (A) = Argile « lourde », argile limoneuse, argile sableuse, argile limonosableuse…
- $\triangleright$  Sable (S) = Sables fins et grossiers, sable limoneux, sable argileux…

#### Comment reconnaître un sol à texture limoneuse dominante ?

Un échantillon de sol limoneux est doux au toucher (impression de farine ou de talc) et se malaxe facilement. Il tâche un peu les doigts et est peu plastique à l'état humide. On peut l'écraser aisément entre le pouce et l'index. Si on forme un « boudin » de sol, il se maintient difficilement et casse donc facilement. On ne peut pas former facilement un cercle. Un échantillon limoneux sec sera assez facile à réhumecter.

#### Comment reconnaître un sol à texture argileuse dominante ?

À l'état sec, un échantillon de sol argileux est très dur et se malaxe (très) difficilement. Il résiste à la pression et on ne peut pas l'écraser facilement voire pas du tout entre le pouce et l'index. À l'état humide, l'échantillon est plastique et il se lisse bien (pâte à modeler). On peut former très facilement un boudin et un cercle qui se maintient. Un échantillon argileux se réhumecte difficilement et il faudra le malaxer longuement pour qu'il atteigne la bonne humidité.

#### Comment reconnaître un sol à texture argileuse dominante ?

Un échantillon de sol sableux « crisse » ou « gratte » au toucher (première impression). On voit également souvent les grains de quartz qui brillent. L'écrasement est facile mais il est très difficilement voire impossible pour les textures très sableuses de former un boudin. Un sol sableux se réhumecte facilement.

Pour le sol, on notera également la présence de cailloux  $(5-20 \text{ cm})$  ou de gros blocs (> 20 cm) à la surface du terrier (code 1 si présent et 0 sinon). Cette notation complète la donnée liée à la géologie qui précisera la nature du matériau. Elle permet de préciser les éventuelles contraintes que le blaireau rencontre au moment du creusement. La présence de 1 ou deux cailloux ne sera pas pris en compte.

Concernant la géologie, elle pourra être mise directement dans le fichier si elle est connue ou complétée par la suite à partir des informations disponibles sur le site du BRGM (voir exemple ci-dessous pour l'Est de Nancy).

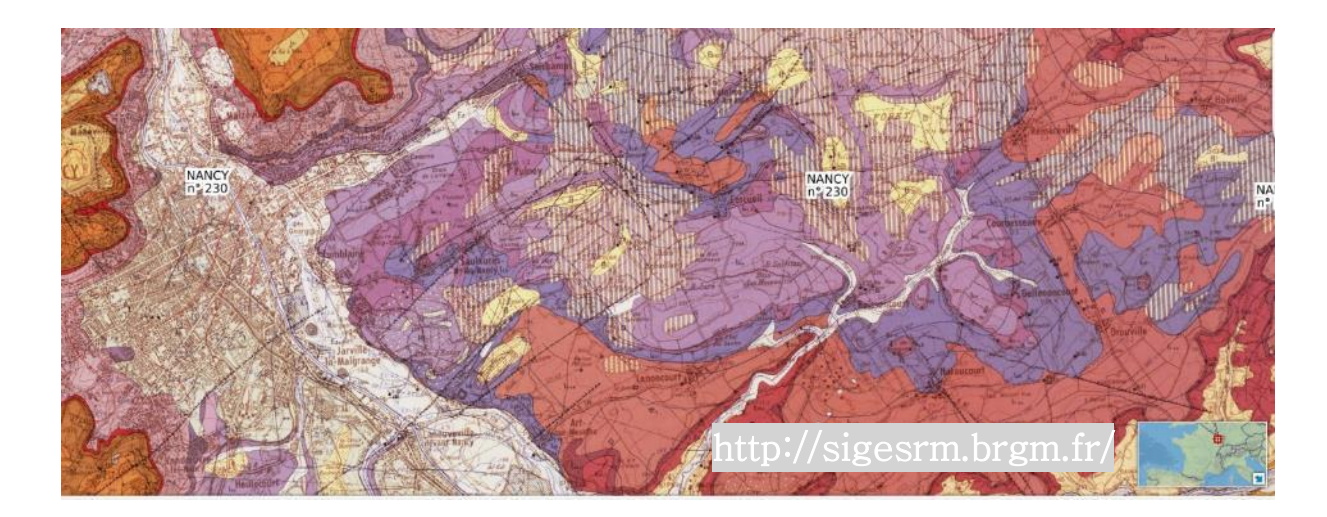

Selon le niveau d'expertise du descripteur du terrier et la disponibilité régionale des catalogues, il est possible de préciser la station forestière de rattachement. Si elle n'est pas connue ou non déterminée, il faudra mettre le code -1.

20. ACTIVITÉ DU TERRIER : À la fin de la description, une note globale d'activité du terrier est donnée. Il s'agit de l'évaluation au moment de la description en intégrant toutes les caractéristiques mesurées et les signes de présence des animaux. Cette estimation peut être délicate mais elle est importante dans une perspective d'étude à long terme pour mettre en évidence des modifications des statuts.

La note 1 correspond à un terrier *a priori* encore actif voire très actif avec des gueules creusées et occupées, éventuellement de la litière, des zones de toilettage décapées…

La note 2 correspond à un terrier a priori peu actif ou abandonné depuis peu. Les traces d'activité sont peu évidentes ou seulement sur une petite partie du terrier.

La note 3 correspond à un terrier abandonné depuis longtemps. Les gueules sont bouchées et/ou peu utilisées, le tapis herbacé est bien présent…

### Les différents champs des feuilles « pl1 à pl20 »

Les identifiants des feuilles (pl1 à pl20) ne doivent pas être modifiés. La feuille pl1 correspond au terrier XXX01, pl2 à XXX02… et pl20 à XXX20.

Ces feuilles sont utilisées pour les terriers en forêt pour faire l'inventaire dendrométrique selon un protocole classique utilisé en foresterie. Une formation est nécessaire pour les « non-initiés » à ces inventaires des peuplements.

Il s'agit d'un inventaire relascopique à surface variable grâce auquel la composition en espèces arborées (chênes, hêtre…), la structure (répartition des classes de diamètres des arbres, petits bois, bois moyens et gros bois) et le capital (la quantité de m² de bois par hectare) sont déterminés (voir copie d'écran de la feuille Excel). Ainsi, à partir du centre du terrier, l'opérateur fait un tour complet et comptera tous les arbres selon le principe ci-dessous (pour le coefficient relascopique 1). Les arbres observés dans le tour relascopique sont identifiés selon leur espèce (liste dans la fiche) et leur diamètre à 1,30 m selon trois classes : diamètres à 1,30 m compris dans la classe ]17,5-27,5 cm] c'est-à-dire les petits bois, la classe ]27,5-47,5 cm] c'est-à-dire les bois moyens et les arbres de diamètres supérieurs à 47,5 cm c'est-à-dire les gros (et très gros) bois. Il est important de rappeler que les arbres de moins de 17,5 de diamètre ne sont pas pris en compte dans l'inventaire relascopique.

Pour la feuille de calcul, à chaque fois que l'arbre est compté, il faut ajouter un symbole dans la case correspondante. Le symbole peut-être une lettre, un chiffre…Les décomptes de la surface terrière par classe de diamètre et le calcul du total se font automatiquement et sont également intégrés à la feuille initiale « Topo et sol ». La répartition des différentes classes de diamètres permet de rattacher le peuplement à un type de peuplement (=une structure). Dans la feuille de calcul, le rattachement se fait à la typologie des peuplements des plateaux calcaires de Lorraine et du plateau Lorrain :  $1 =$  petit bois,  $2 =$  bois moyen,  $3 =$  gros bois et  $5 =$  irrégulier. Par exemple, un peuplement de type 21 signifie qu'il y a majoritairement du bois moyen (2) et du petit bois (1). Un peuplement 52 signifie que l'on trouve toutes les catégories de diamètres (5 = irrégulier) avec néanmoins une dominance de bois moyen (2).

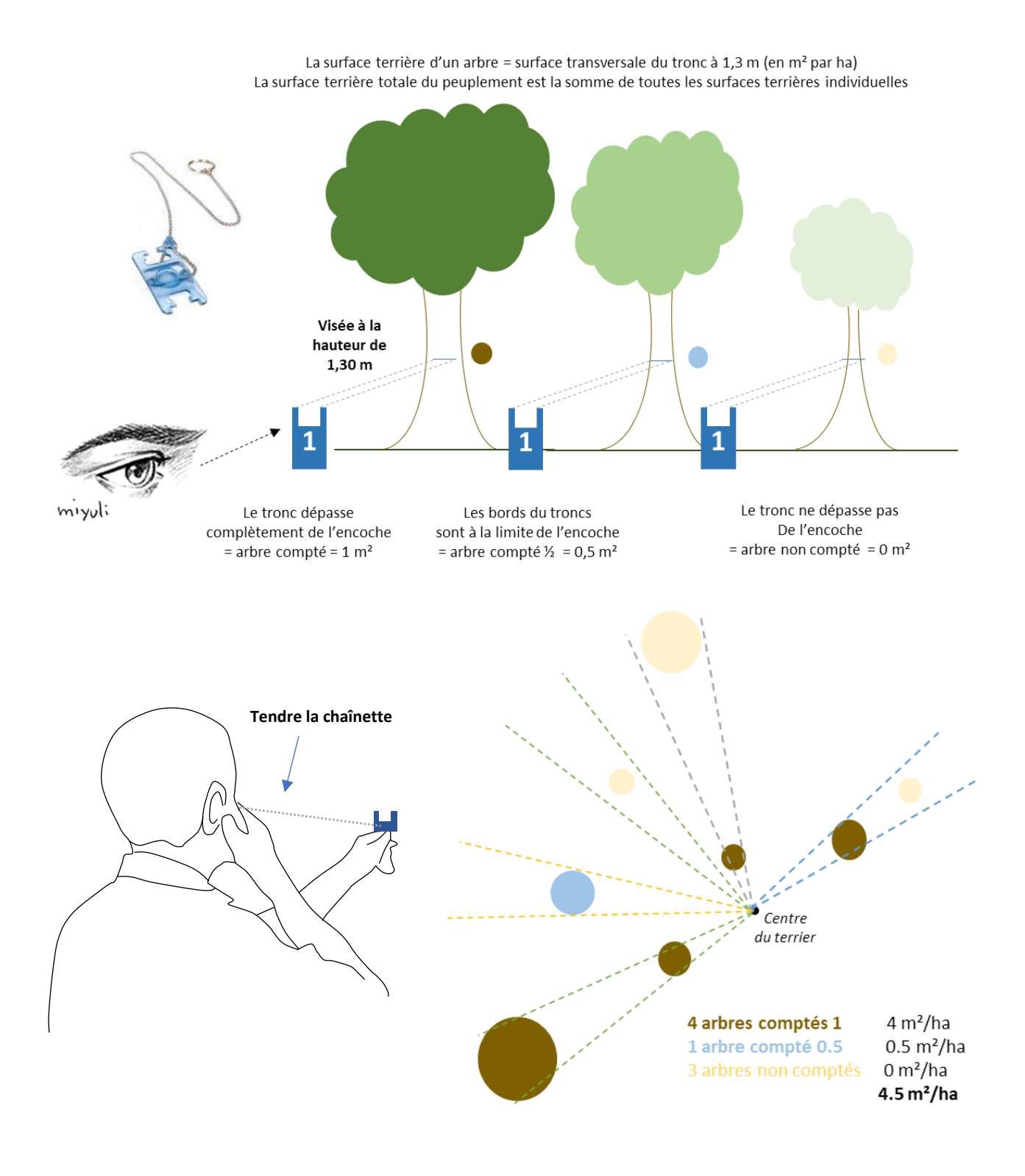

Cet inventaire nécessite l'utilisation d'un relascope comme celui à chaînette présentée ci-contre. Il s'agit d'un modèle suédois à 4 encoches (BAF 0,5/1/2/4 m²/ha) de la marque Haglof (prix environ 25 euros). Pour ce relascope, la longueur de la chaînette est de 60 cm. L'encoche facteur 1 mesure 12 mm et l'encoche facteur 2 mesure 17 mm. Il est donc assez facile d'en fabriquer un en respectant **absolument** la longueur de la chaînette et la taille des encoches.

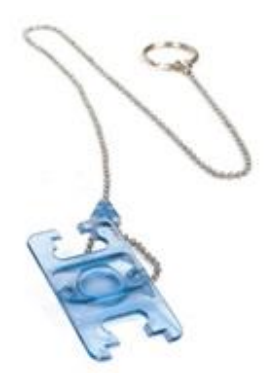

La figure ci-dessous est une copie d'écran de la feuille de calcul permettant la description du peuplement. Pour le facteur relascopique (case jaune), la valeur est fixée à 1. Si le facteur 2 est utilisé alors il faut changer et mettre 2. Les calculs se feront alors automatiquement en prenant en compte ce coefficient 2. Dans la feuille, il faut changer le nom de la placette (ici du terrier). PB/2, BM/2… sont les cases dans lesquelles il faut mettre les arbres « limites » pour le tour relascopique. Ici, pour le hêtre, il y a trois lettres dans le cas GB-TGB c'est-à-dire que trois gros arbres de plus de 47,5 cm ont été comptés ; le total de hêtre est alors 3 m²/ha. Pour le charme, on voit qu'il y a à la fois du PB (deux lettres  $Uu = 2$  m<sup>2</sup>/ha) et du BM (5 lettres = 5 m²/ha), la surface terrière totale de charme est donc de 7 m²/ha. Au total, la surface est de Gtot = 16m²/ha avec 44% de GB-TGB, 44% de BM et 13% de PB (tableau en bas à gauche) ce qui correspond à une structure 52 c'est-à-dire à un peuplement irrégulier à bois moyen dominant.

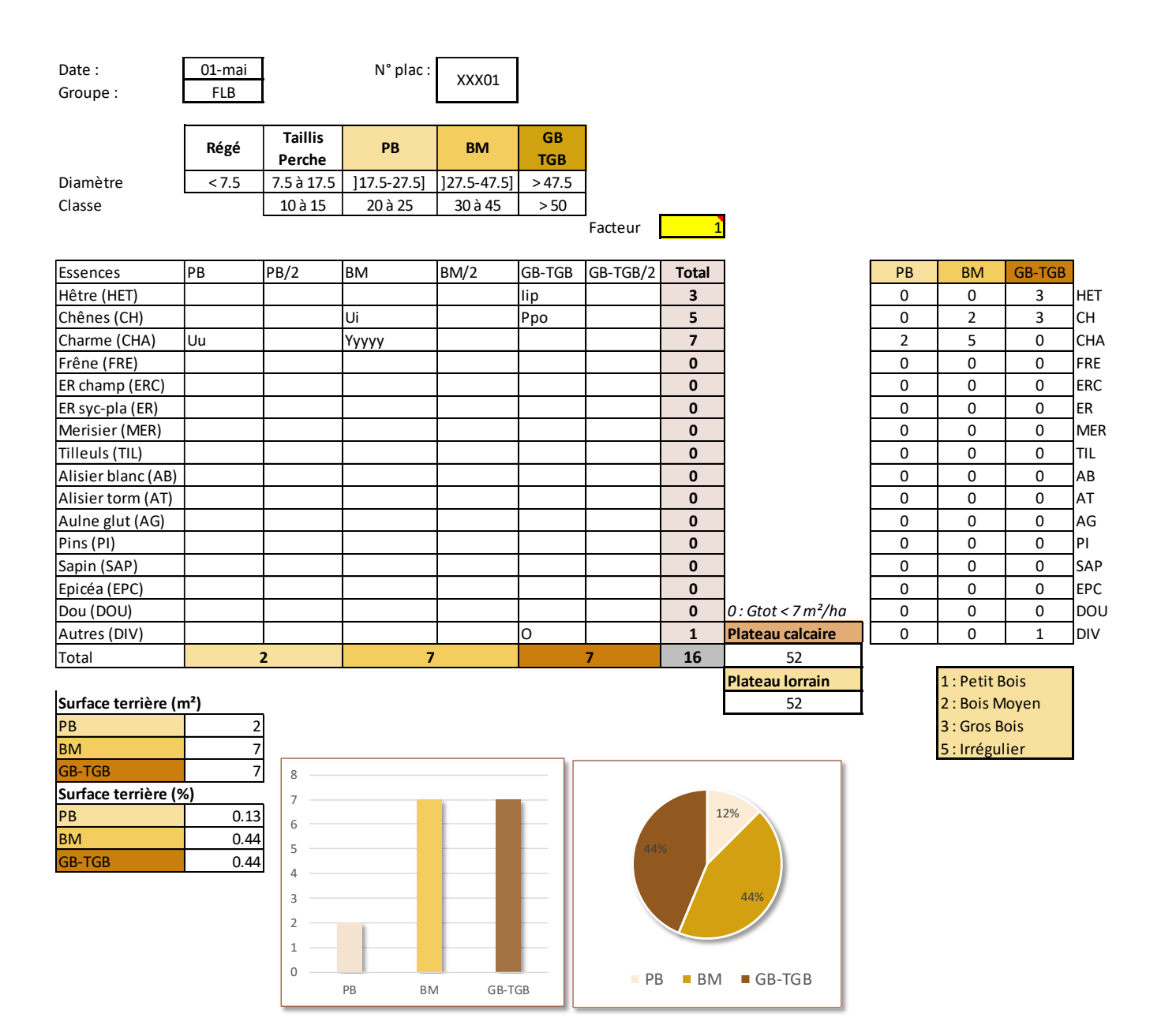

### Les informations complémentaires dans la base de données

1. PHOTOGRAPHIE DES TERRIERS : La tablette Ipad permet de prendre des photographies de qualité suffisante pour être intégrée dans la base de données et la fiche du terrier. Il faut privilégier le cadrage paysage et choisir l'angle de prise de vue le plus représentatif du terrier. La taille de la photo intégrée dans la fiche est approximativement de 7,6 cm x 11,5 cm. Les images sont compressées sous Excel (impression 220 ppp).

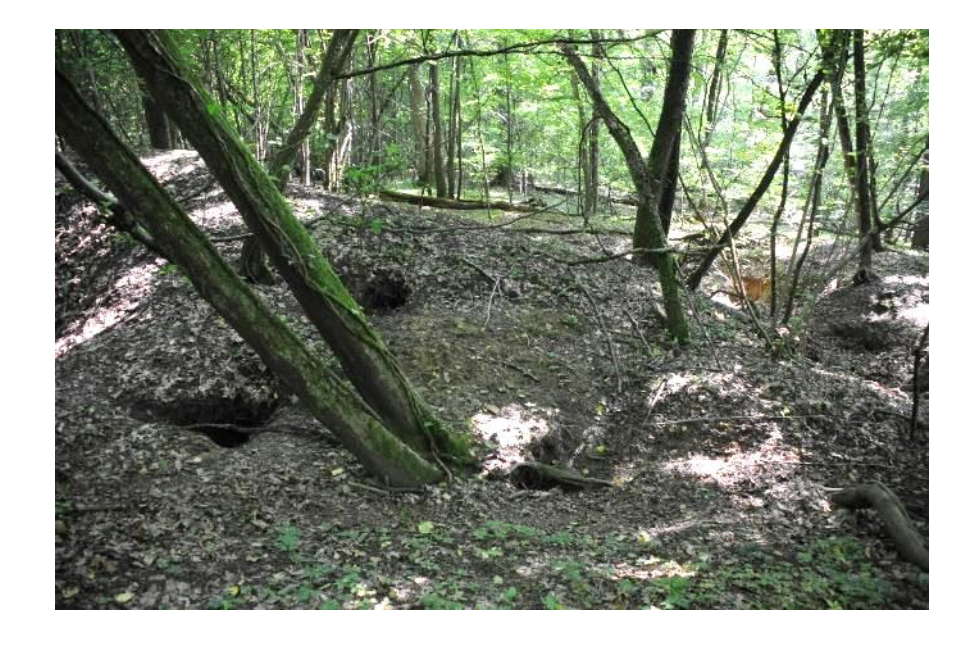

2. CALCULS AUTOMATIQUES : À partir des données de base, différents calculs sont effectués.

- a. Transformation des pentes en grades en %
- b. Calcul des classes de pente (en %) selon quatre classes :  $[0-10 \%]$ ,  $]10-20$  $\%$ ], ]20-40  $\%$ ] et > 40  $\%$ .
- c. Calcul des classes d'exposition selon 9 classes (par tranche de 50 grades) : Zone place, Nord, Sud, Est et Ouest et NE, SE, SO et NO.
- d. Calcul des classes de surface terrière totale (Gtot en m²/ha) de moins de 7 m²/ha à plus de 35 m²/ha par classe de 5 m²/ha.
- e. Calcul des classes de recouvrement de la strate arborée (en %) par classe de  $10\%$  de  $\leq 30\%$  à  $> 90\%$ .
- f. Calcul des classes de surface des terriers en m² par tranche de 50 m² de moins de 50 m² à plus de 1000 m².
- g. Calcul des classes du nombre d'entrées de 1-3 entrées à plus de 50.
- 3. DISTANCE À LA LISIÈRE ET ENTRE LES TERRIERS : En cas d'un échantillonnage complet d'une zone ou d'une forêt et de la cartographie de tous les terriers, il est possible de définir deux variables importantes. La distance (directe) à la lisière la plus proche en m) et la distance au terrier le plus proche (quelque soit son statut) (en m).
- 4. SURFACE DE LA FORÊT ET LONGUEUR DES LISIÈRES : Dans les contextes forestiers, il faudra ajouter la surface totale de la forêt (en km²) et la longueur cumulée de la lisière extérieure (en km). Ces données peuvent être estimées grâce à un logiciel de cartographie. Par exemple, pour les GPS Garmin, le logiciel BaseCamp permet d'obtenir assez facilement ces données.

#### Références

- LEBECEL Y., GEML. Le blaireau d'eurasie Meles Meles en Lorraine, taille des groupes, succès reproductif et estimation de densités. - *Ciconia*, vol. 34, n° 1, 2010, pp. 25-38.
- LEBOURGEOIS F. Bilan de six ans de suivi en continu d'un terrier de blaireau en Lorraine. Bulletin annuel du GEML, vol. 1,  $n^{\circ}$  1, 2019, pp. 16-18.
- LEBOURGEOIS F. Le blaireau Européen (Meles meles L.) . Synthèse des données européennes. Partie 1: choix de l'habitat, structure et densité spatiale des terriers. - Revue Forestière Française, vol. 72, n° 1, 2020a, pp. 11-32.
- LEBOURGEOIS F. Le blaireau européen (*Meles meles* L.). Synthèse des données européennes concernant la sélection des habitats, la densité des terriers et des populations, les territoires vitaux, le régime alimentaire et les cycles d'activités. - Rapport Scientifique, vol. AgroParisTech -GEML, n° 2020b, pp. 118 pages.
- LEBOURGEOIS F. Le blaireau Européen (Meles meles L.) . Synthèse des données européennes. Partie 2: groupes familiaux, dynamiques des populations et domaines vitaux. - Revue Forestière Française, vol. 72, n° 2, 2020c, pp. 99-118.
- LEBOURGEOIS F. Le blaireau en Europe : état des connaissances. Bulletin annuel du GEML, vol. 1, n° 1, 2020d, pp. 22-24.
- LEBOURGEOIS F. Long-term monitoring of activities of badgers (*Meles meles* L.) in a broadleaved forest in France. European Journal of Wildlife Research, vol. 67, n°8, 2021, pp. 1-8.
- LEBOURGEOIS F. Déterminisme environnemental du rythme circadien d'un clan familial de blaireaux en Lorraine. - Bulletin annuel du GEML, vol. 1, n° 1, 2020e, pp. 16-19.
- LEBOURGEOIS F., ABLITZER D., JONVAUX P., RAYNAUD J.-C. Etude de la dynamique des populations des blaireaux dans un massif forestier dans la plaine Lorraine. - Bulletin annuel du GEML, vol. 1, n° 1, 2019, pp. 25-26.
- LEBOURGEOIS F., RIETSCH A., ABLITZER D., JONVAUX P., FELTEN M., RAYNAUD J.-C. Cartographie des clans familiaux de blaireaux dans un massif forestier de la plaine Lorraine. - Bulletin annuel du GEML, vol. 1,  $n^{\circ}$  1, 2020, pp. 20-21.
- NIBART C. Etude de l'habitat forestier du blaireau européen (*Meles meles* L.) en Région Grand est (Forêt domaniale de Bezange). - Rapport de stage 2A, vol. AgroParistech, Gestion des milieux naturels, n° 2020, pp. 1-50.
- RIETSCH A. Déterminisme de l'habitat du blaireau (Meles meles) en forêt de Bezange-la-Grande (Grand-Est). - Rapport de stage 2A, vol. AgroParistech, Gestion des milieux naturels, n° 2019, pp. 1-59.
- SCHWEYER J.B. Le blaireau (Meles meles) dans la zone Est du parc naturel régional de Lorraine (Moselle) de 1984 à 1987. - Rapport scientifique GEML, vol. n° 1988, pp. 65 pages.
- THOMMES F. Typologie des principaux terriers de blaireaux du massif forestier de Haye. Bulletin annuel du GEML, vol. 1,  $n^{\circ}$  1, 2018, pp. 10-17.
- THOMMES F. Terriers de blaireaux dans le massif forestier de Haye : compte rendu d'activités/résultats 2018. - Bulletin annuel du GEML, vol. 1, n° 1, 2019, pp. 19-22.
- THOMMES F., WAGNER S. Terriers du blaireau d'Eurasie en forêt de Haye. Bulletin annuel du GEML, vol. 1, n° 1, 2017, pp. 16-19.
- THORNTON P.S. Density and distribution of Badgers in south-west England-a predictive model. - Mammal Review, vol. 18, n° 1, 1988, pp. 11-23.